# I MADE A CELL PHONE!

### (Dont tell the FCC kthx)

Kevin Lynagh !! con 2015

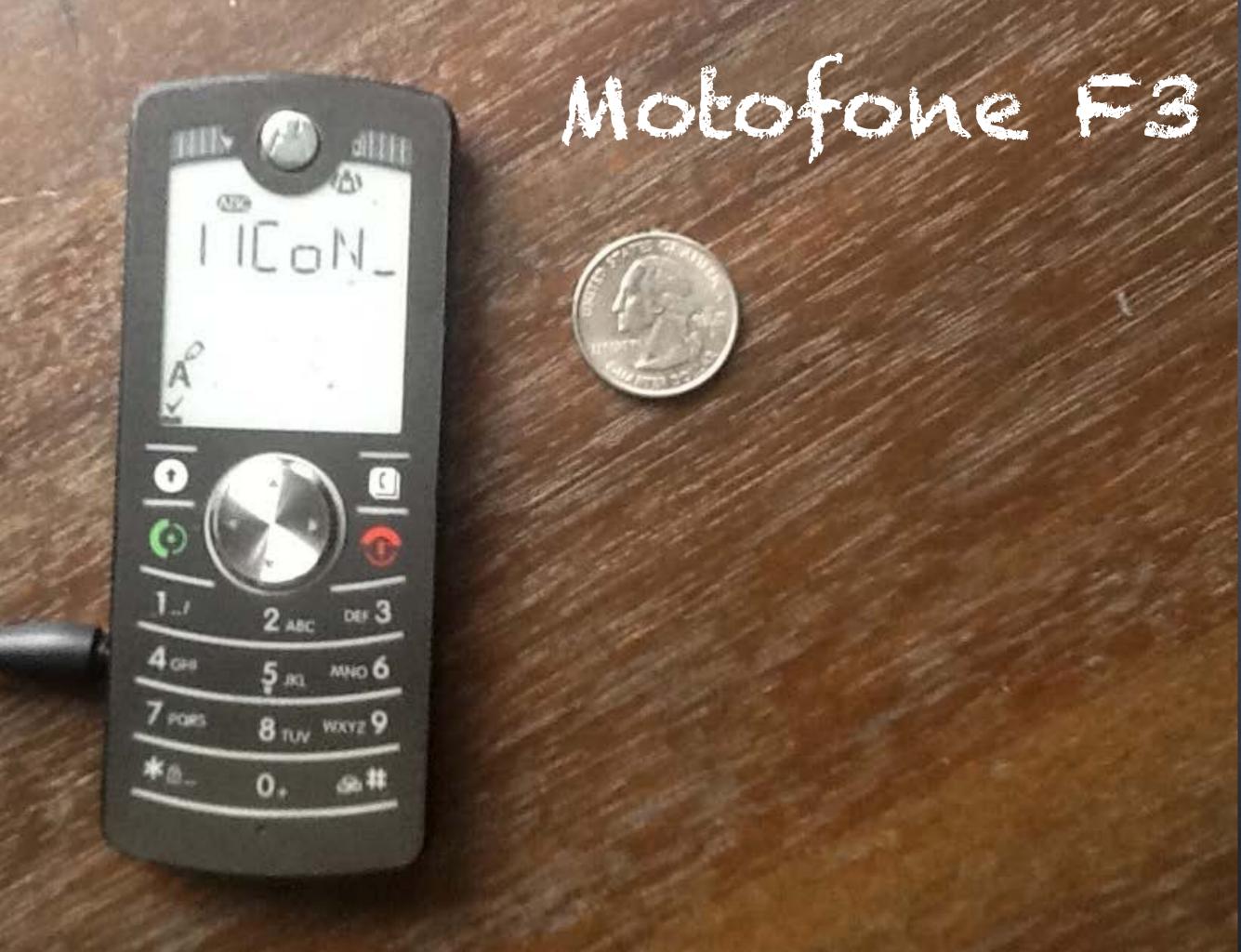

## Smartphones

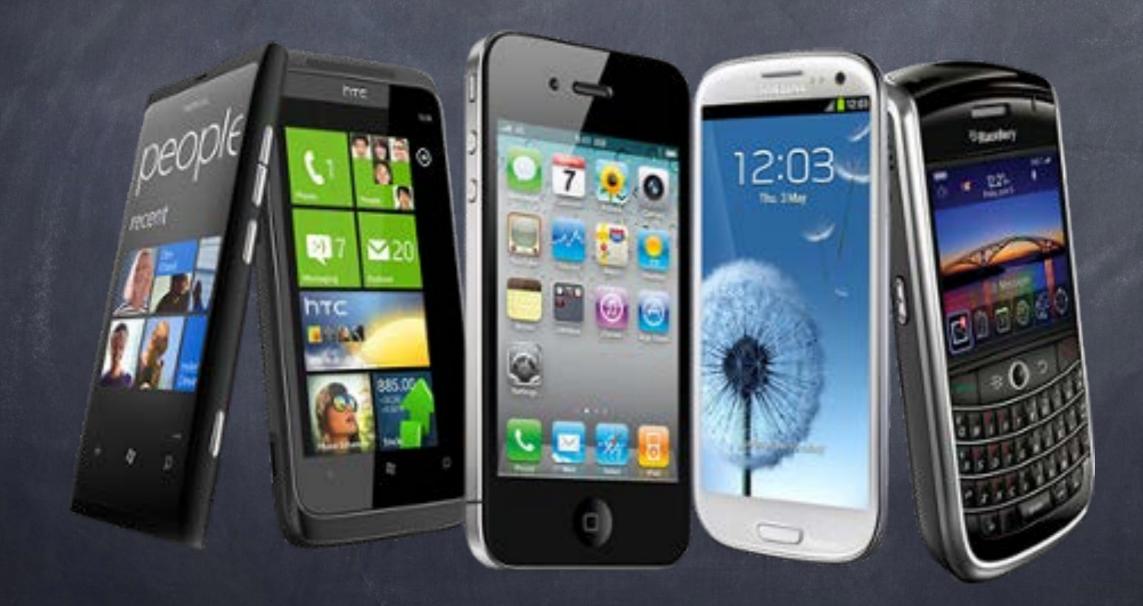

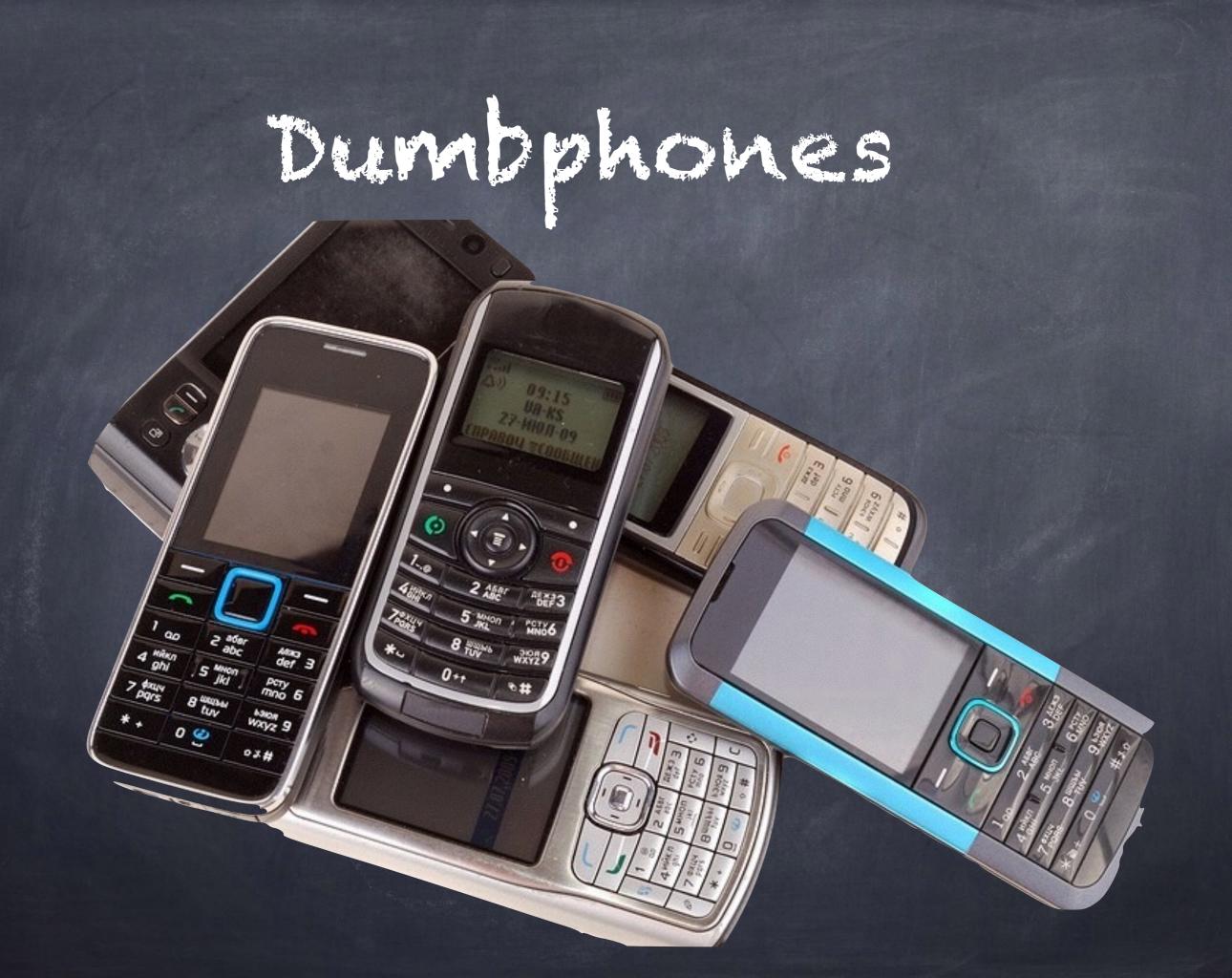

### Solution: Build my own awesome phone

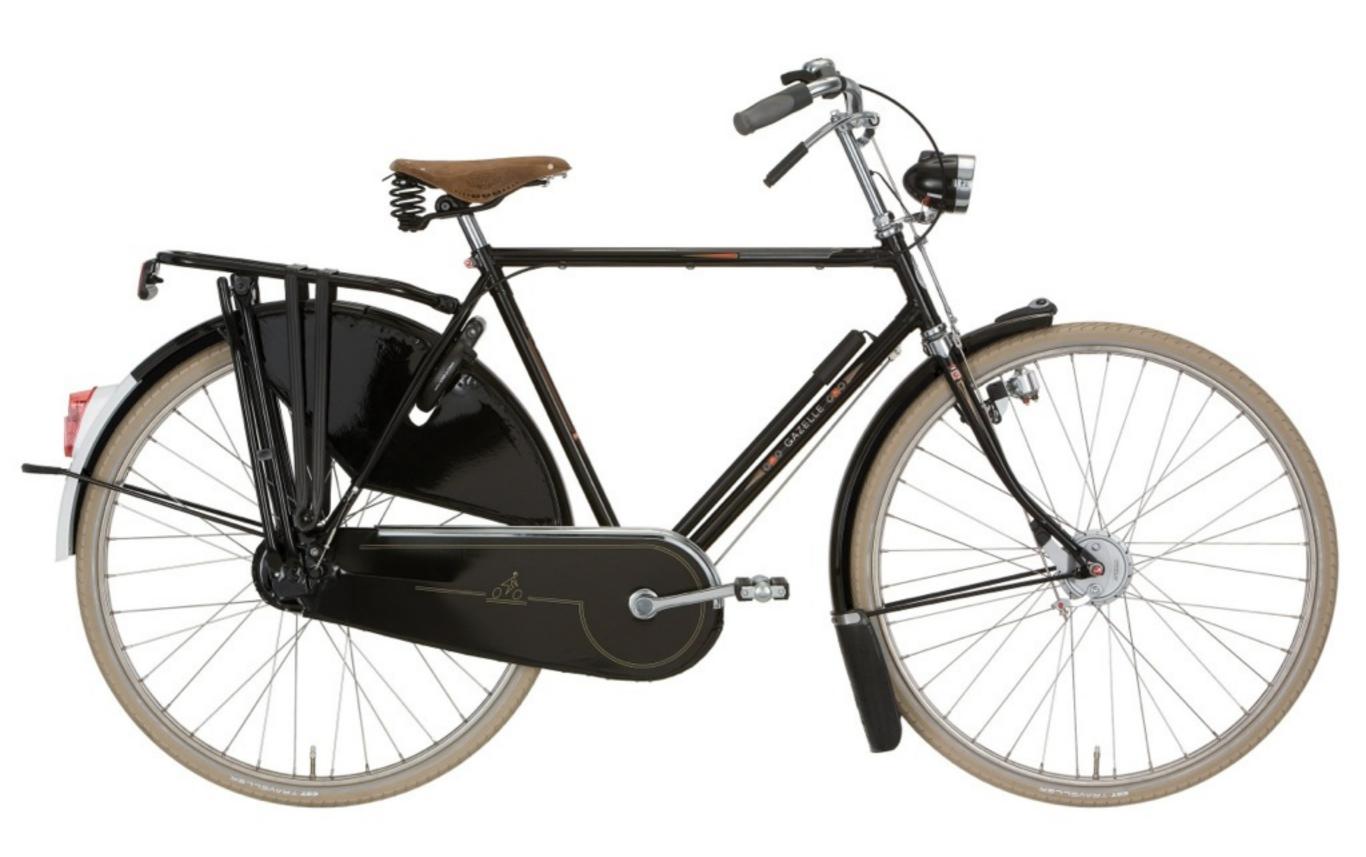

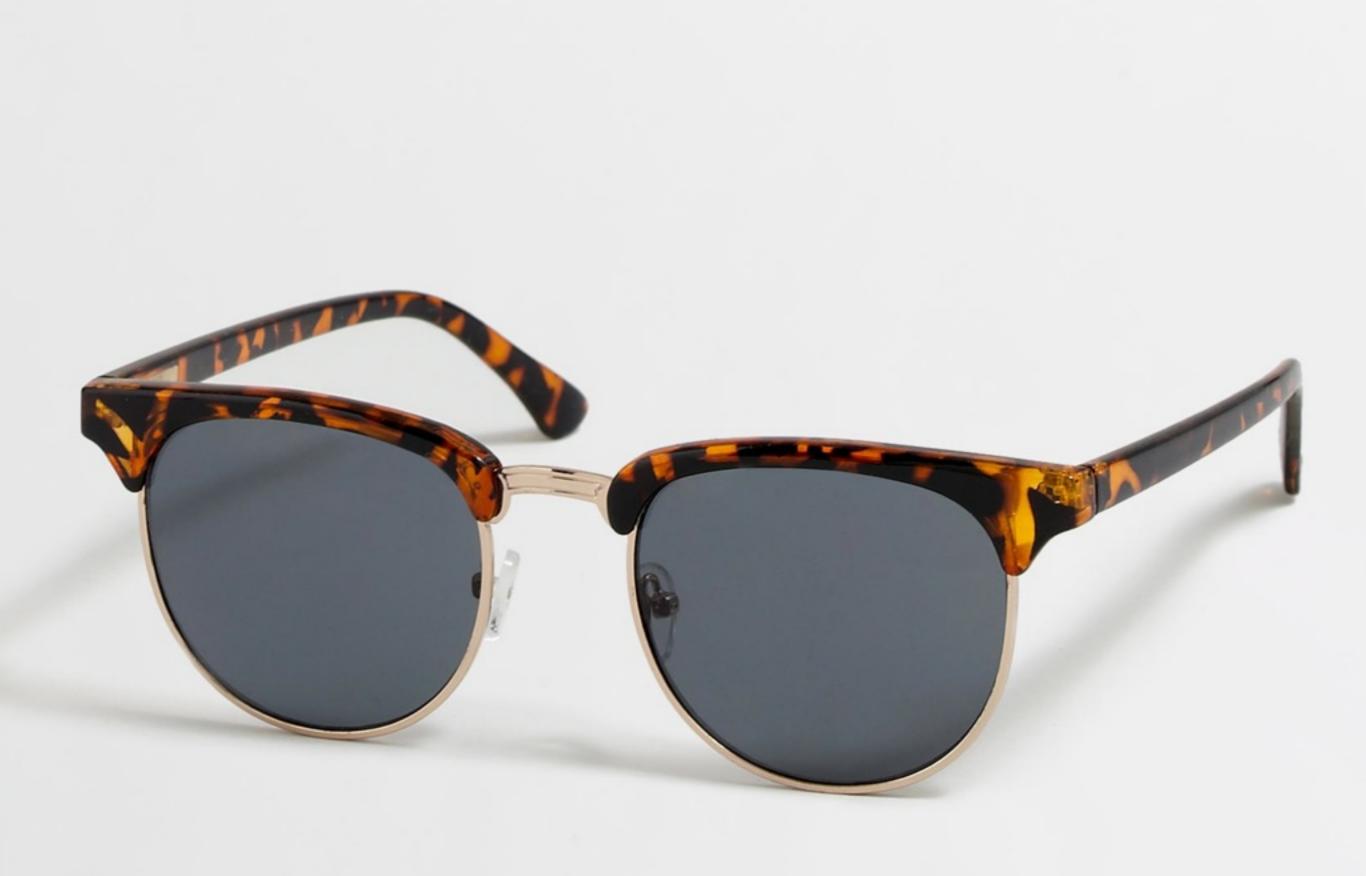

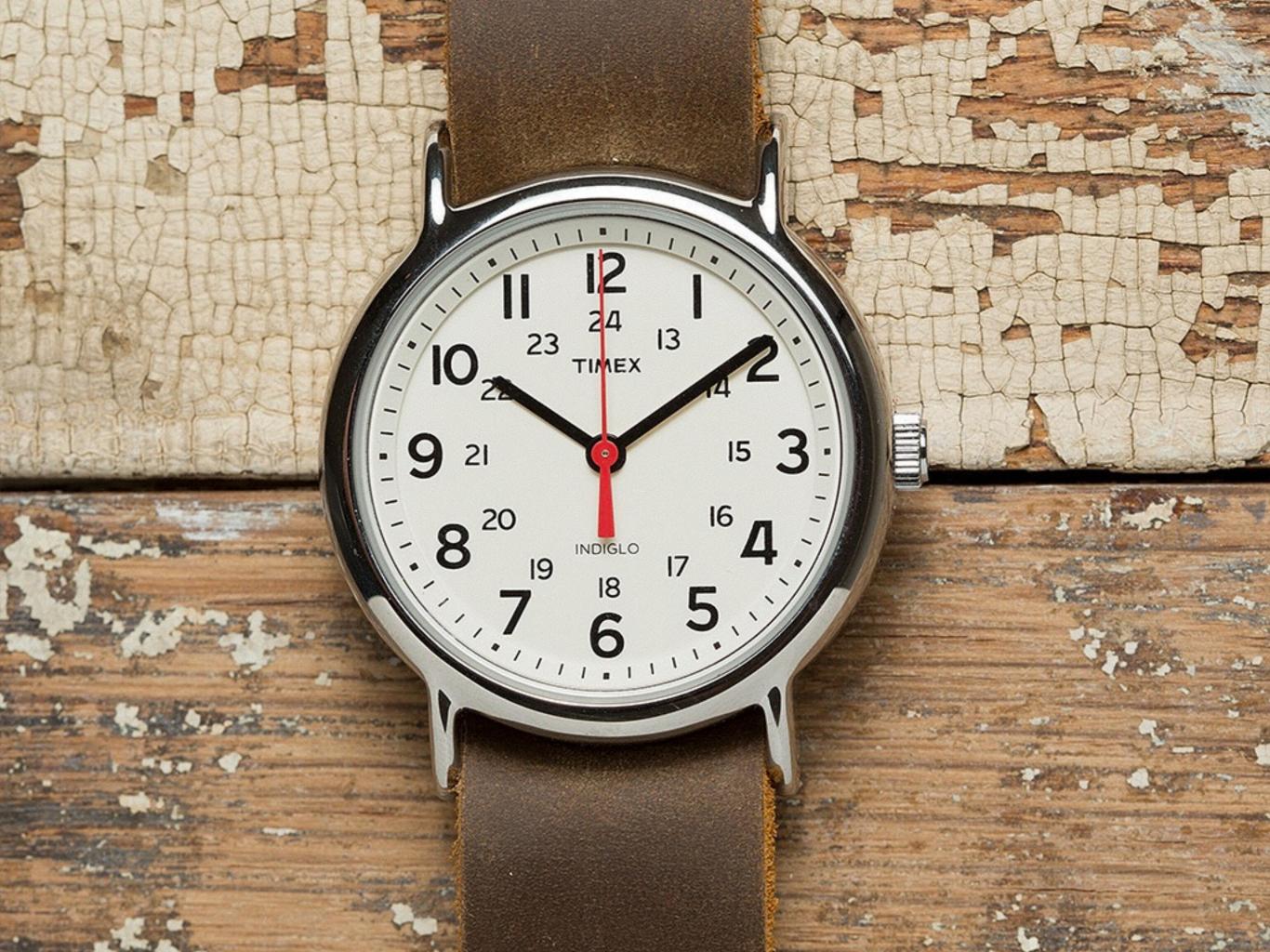

# Building a phone:

Electronic stuff
 Software stuff
 Ind. Design stuff

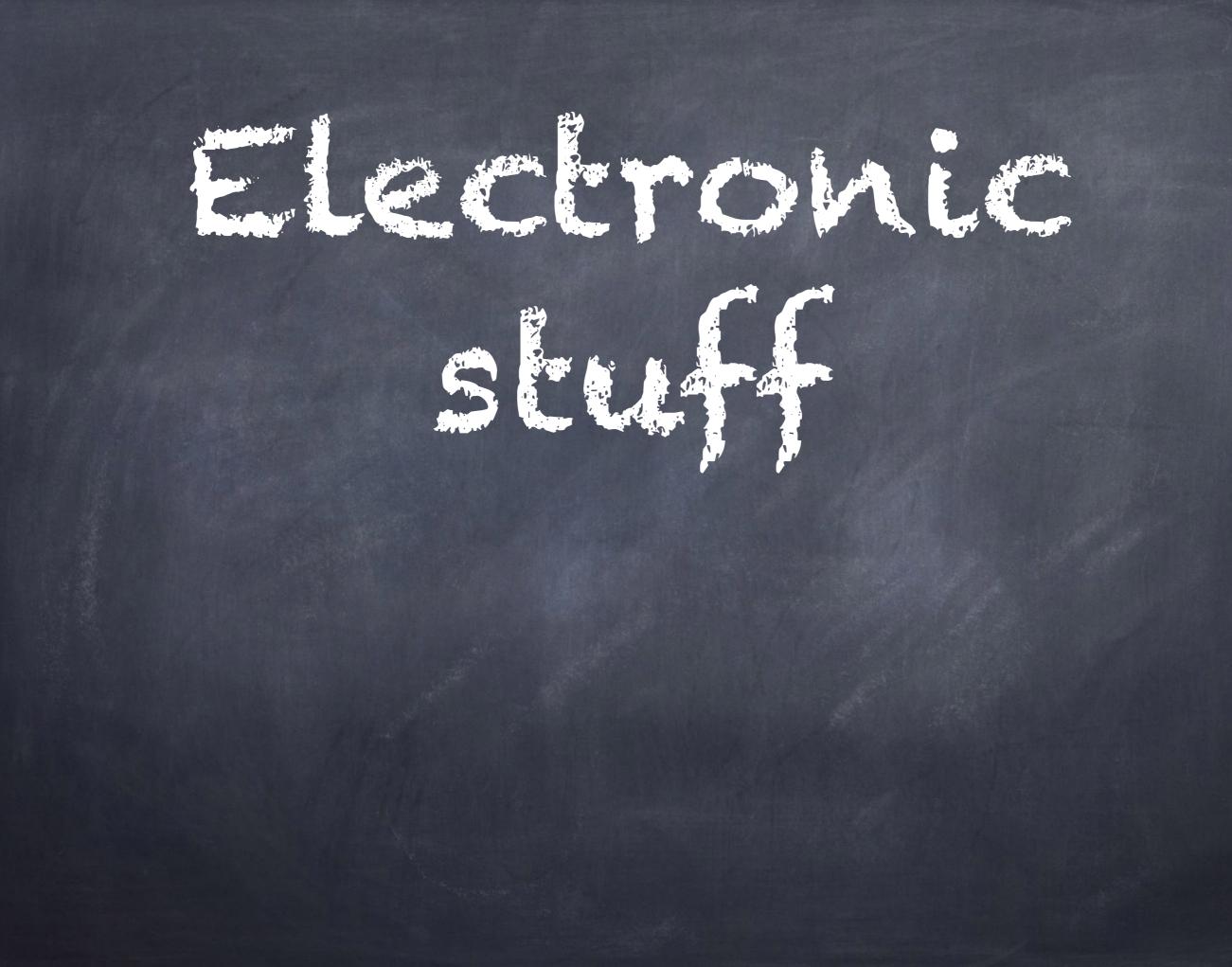

J-Lab Fall 2007 Lab Ticket 3

Name: Kevin Lynege

11:10 - 11:20. You have 20 minutes to complete this closed-book lab-ticket.

1. Determine an expression for the gain  $G = \frac{V_{out}}{V_{in}}$  of the non-inverting amplifier shown in Fig. 1. The triangles indicate the ground (0 V) level, relative to which  $V_{in}$  and  $V_{out}$  are Assume V = V = V = Vin measured.

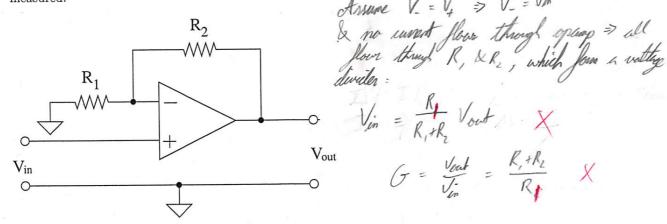

Figure 1: Non-inverting amplifier

Derive an expression for the input impedance,  $Z_{in} = V_{in}/I_{in}$ , for the circuit shown in 2. Fig. 2. (Hint: Use the Golden Rules for operational amplifiers and Kirchoff's laws.)

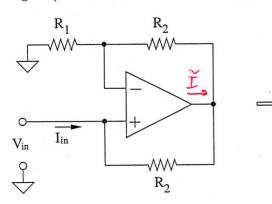

Figure 2: What is the input impedance?

Op Amps source aurent !!

0

Since no unent though the of any, it all must flow through R. before reaching ground V=Vin that flows through gwen  $\Delta V = (R_1 + R_2) I$ =0 which gives an input impedance Z= T = 00 (AKA very high, which (In talk) is why op anyon we see weful)

X

J-Lab Fall 2007 Lab Ticket 3

Name: Kevin Lynng

You have 20 minutes to complete this closed-book lab-ticket. 11:10 - 11:20.

**1.** Determine an expression for the gain  $G = \frac{V_{out}}{V_{in}}$  of the non-inverting amplifier shown in Fig. 1. The triangles indicate the ground (0 V) level, relative to which  $V_{in}$  and  $V_{out}$  are measured.

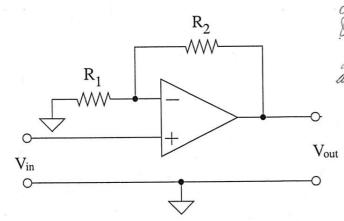

Ansume  $V_{-} = V_{+} \Rightarrow V_{-} = V_{in}$ & no current floor through optimp  $\Rightarrow$  all floor through  $R, \& R_{2}, which flow a with$ dividen :  $V_{in} = \frac{R_{+}}{R_{+}+R_{2}} V_{out} = \frac{K_{+}+R_{2}}{R_{+}} \times \frac{K_{+}}{R_{+}}$ 

Figure 1: Non-inverting amplifier

2. Derive an expression for the input impedance,  $Z_{in} = V_{in}/I_{in}$  for the circuit shown in Fig. 2. (Hint: Use the Golden Rules for operational amplifiers and K schoff's laws.)

Since no ment  $R_2$ R<sub>1</sub> though the of way, must flow through R. +R. +R. ř reaching spround  $I_{in}$ Vin V=Vin Ŷ ww  $R_2$ Through Figure 2: What is the input impedance? mps sou de  $\Delta V = \left( R_{1} + R_{1} \right) I$ impedance (AKA very high, which (In tall) is why op anyon we see weful) 00

# DHAVENO IDEA WHAT FM DOING

memegenerator.net

### Needed: Cellular computer chip thingy

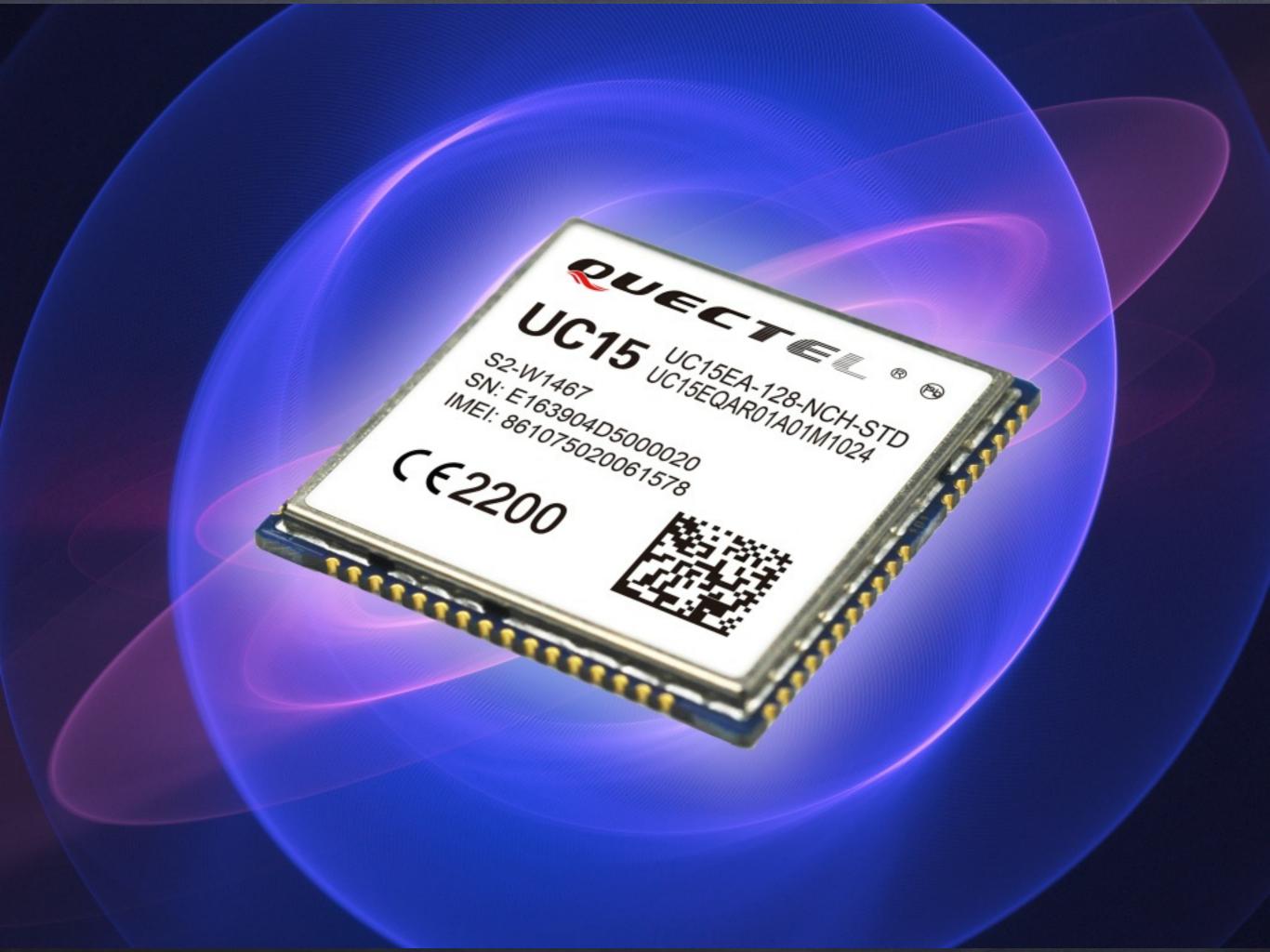

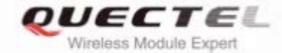

### **UC15** Hardware Design

### UMTS/HSDPA Module Series

Rev. UC15\_Hardware\_Design\_V1.3

Date: 2014-04-21

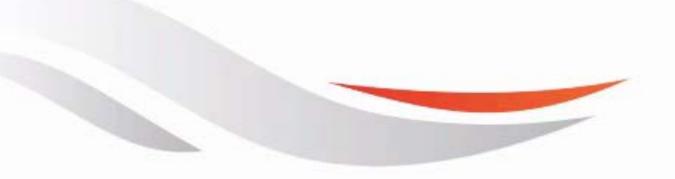

www.quectel.com

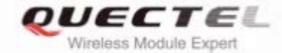

### **UC15** Hardware Design

### UMTS/HSDPA Module Series

Rev. UC15\_Hardware\_Design\_V1.3

Date: 2014-04-21

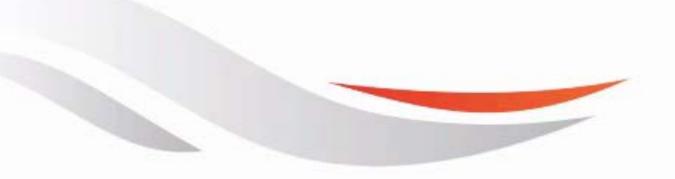

www.quectel.com

The following figure shows the reference design of the 8-pin USIM card.

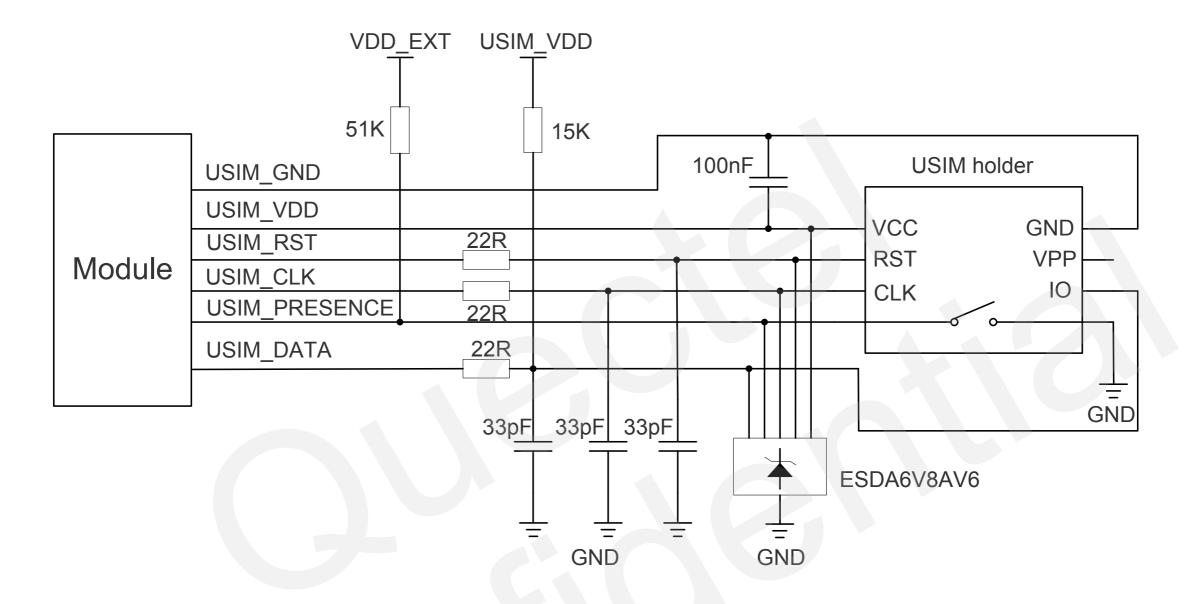

Figure 30: Reference Circuit of the 8-Pin USIM Card

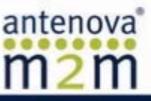

### **Rubra Penta-band SMD Antenna** Part No. A10393

gigaNOVA®

**Product Specification** 

### 1 Features

- GSM/UMTS antenna supporting up to 5 frequency bands ٠
- Patented MDA antenna technology provides resistance to de-tuning
- High efficiency
- Easy to integrate
- Intended for SMD mounting
- Supplied in tape on reel

Rubra supports the following communication standards:

| GSM/GPRS/EDGE                                         | CDMA2000<br>1XRTT/EV-DO/EV-DV           | UMTS<br>WCDMA/HSPA             | Other Standards                       |
|-------------------------------------------------------|-----------------------------------------|--------------------------------|---------------------------------------|
| GSM850<br>(E)GSM900<br>GSM1800 (DCS)<br>GSM1900 (PCS) | Band Classes:<br>1,2,3,4,6,8,9,12,14,15 | Bands I – VI<br>Bands VIII – X | Korean PCS<br>DECT<br>TD-SCDMA<br>AWS |

### 2 Description

Rubra uses a ground plane in order to radiate efficiently, but this ground plane must not extend underneath the antenna itself.

The antenna uses a matching circuit to achieve optimized results for the specific frequency bands that are required. This product specification shows the performance of the antenna when optimized to cover a typical penta-band reception: GSM850/900/1800/1900 and WCDMA.

### **3** Applications

- Mobile handsets
- Femto / Pico base stations
- Tracker devices
- Machine to machine communication
- Remote monitoring

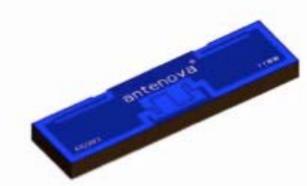

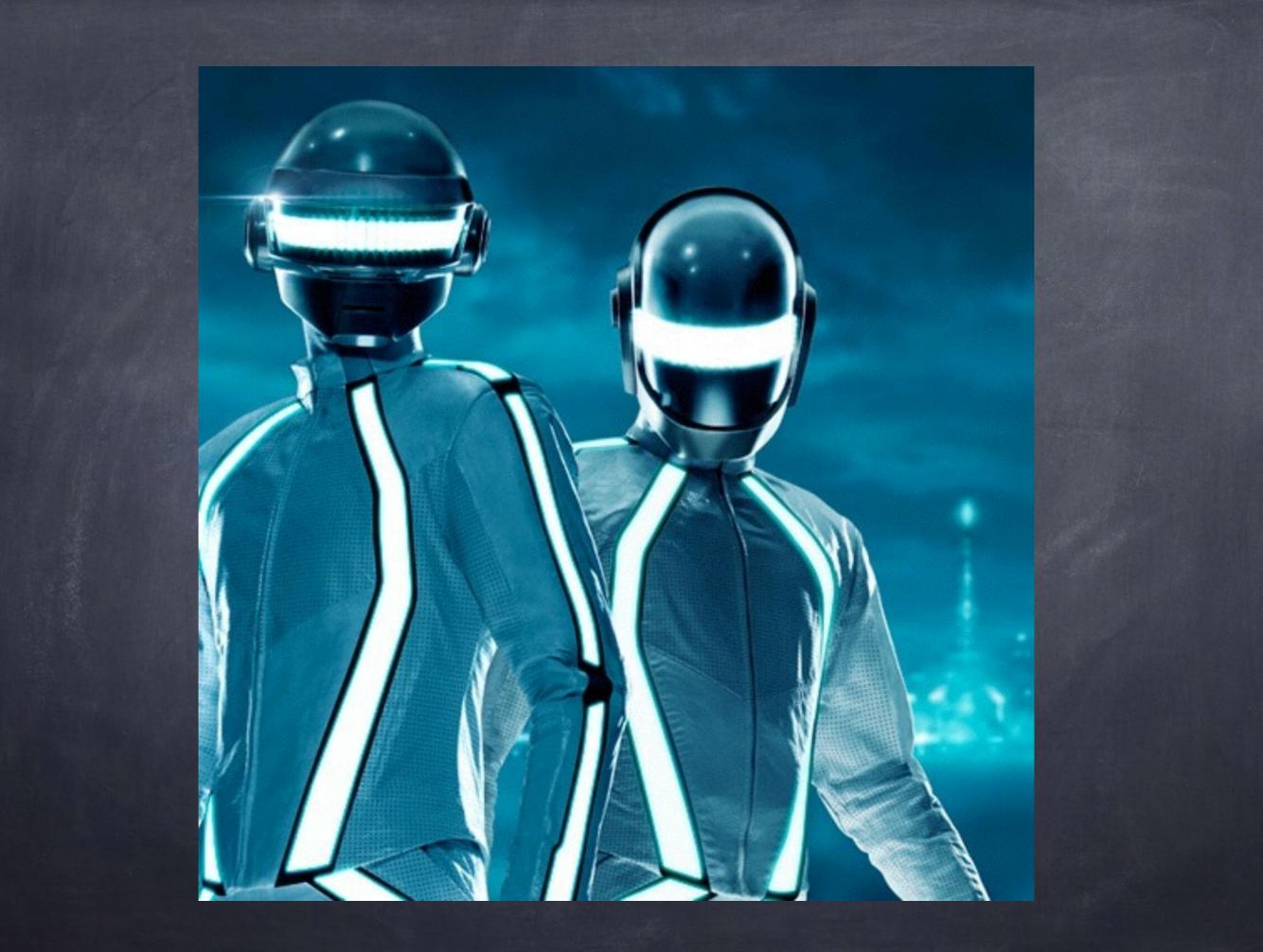

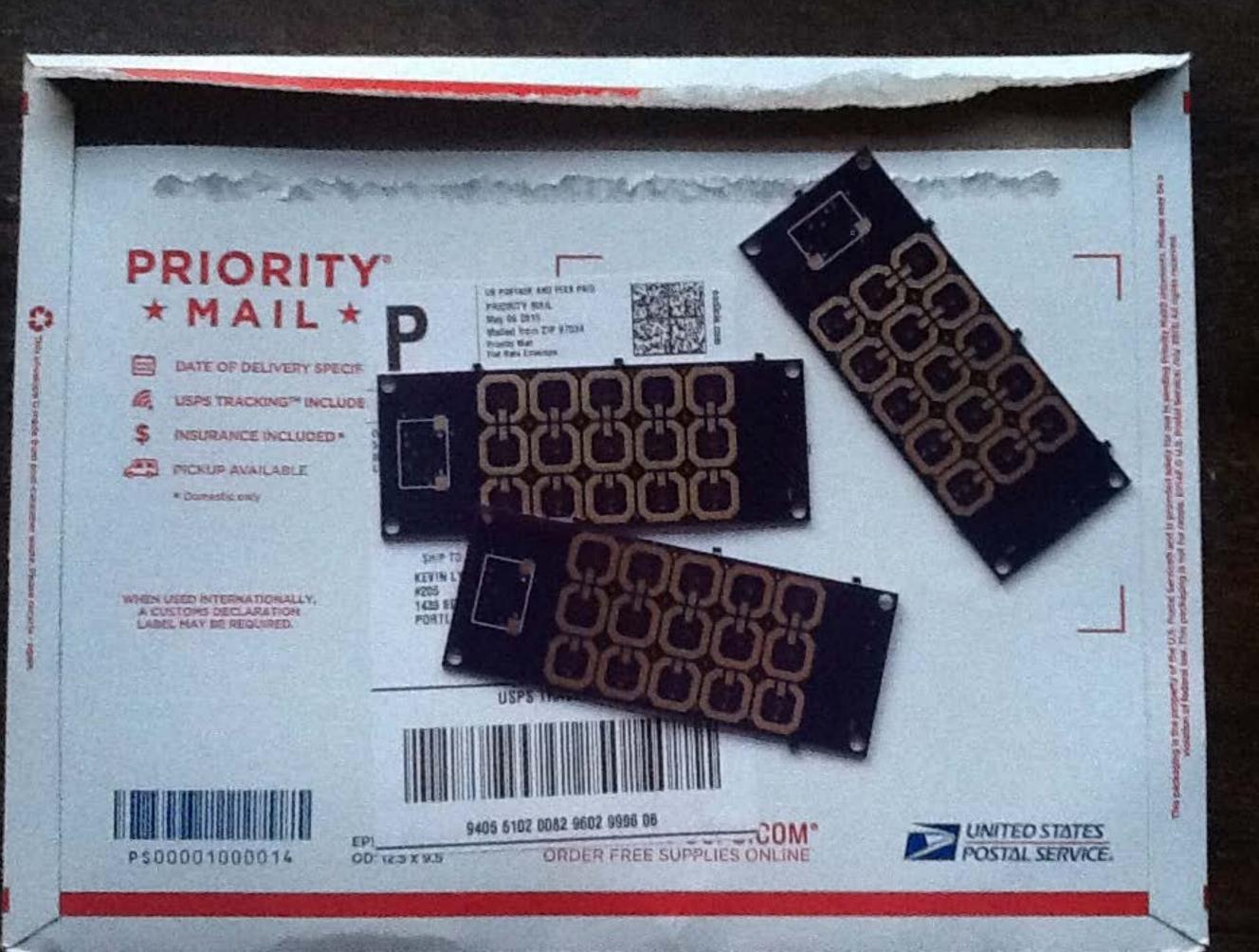

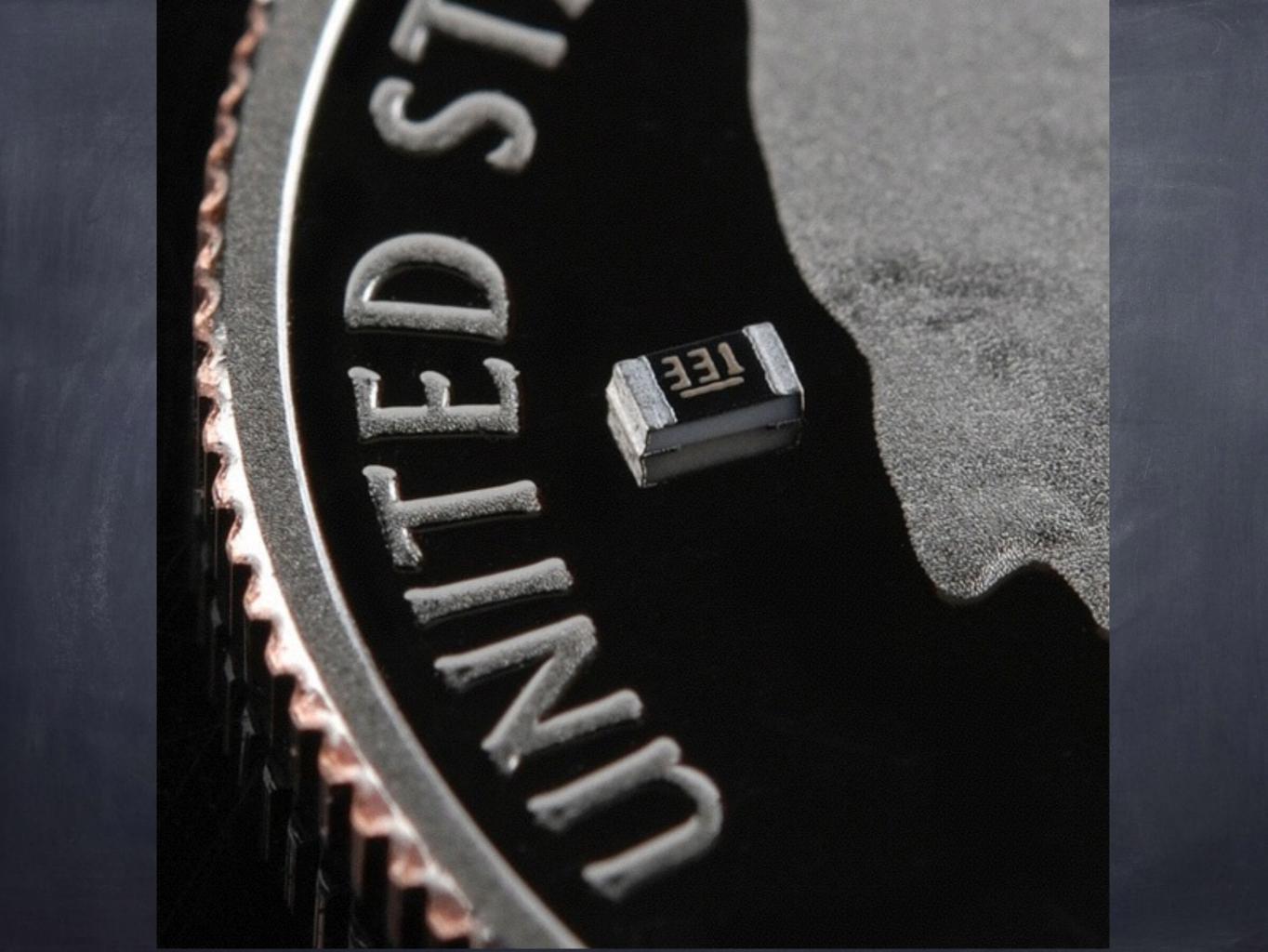

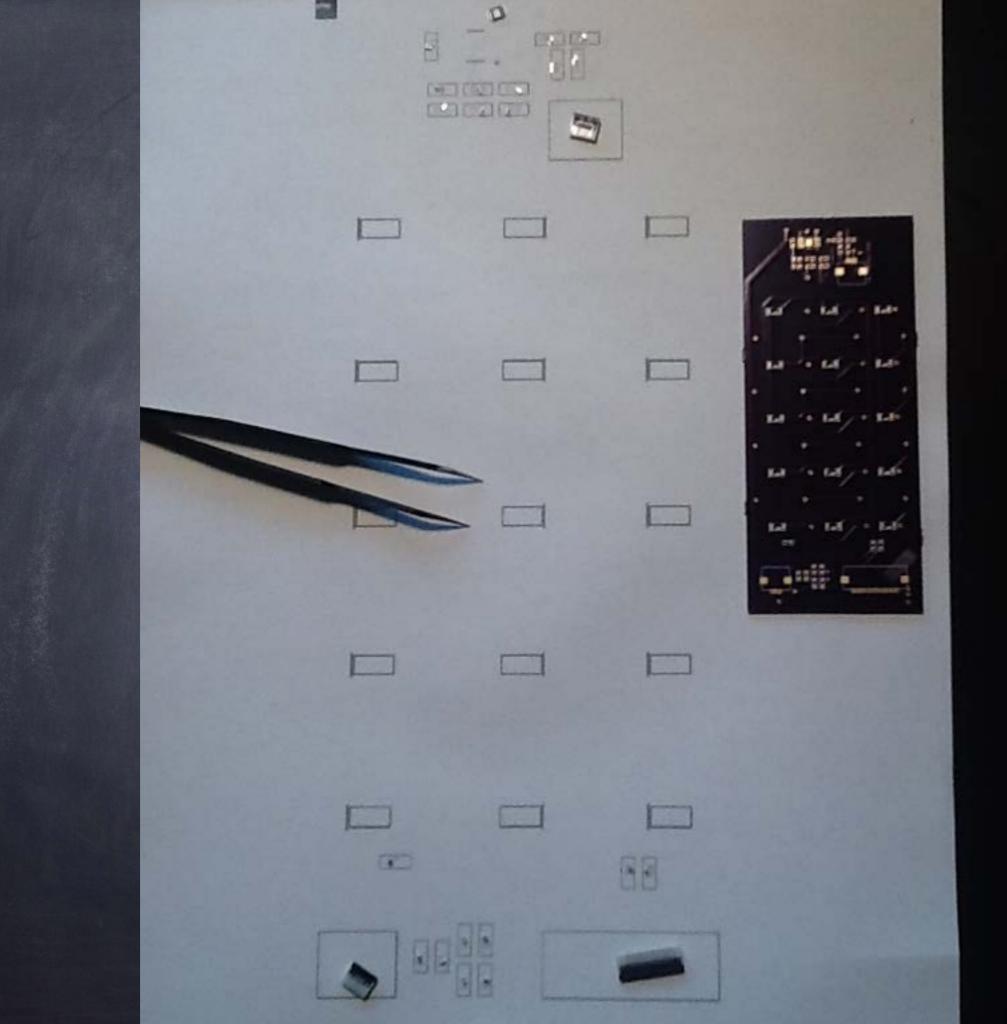

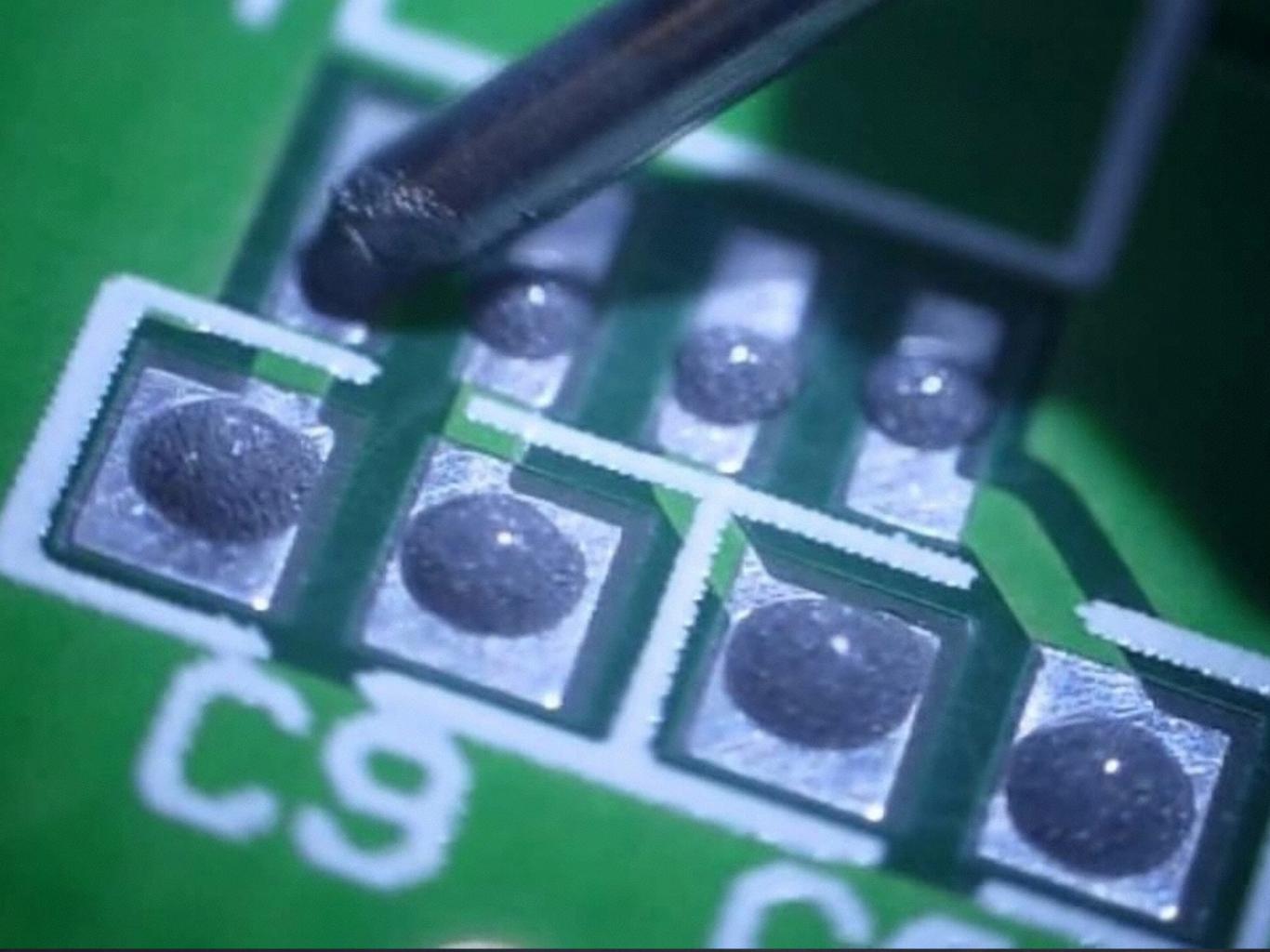

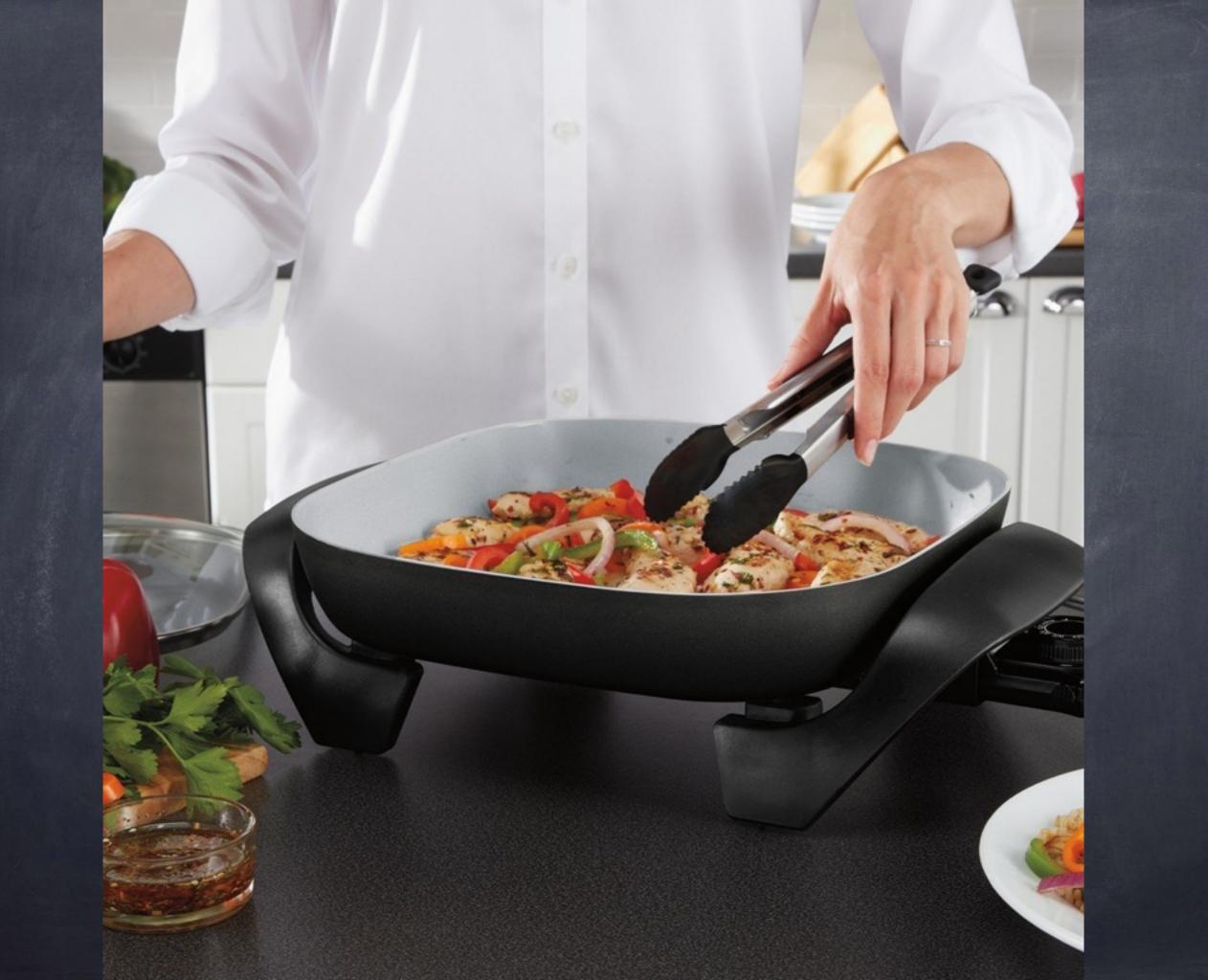

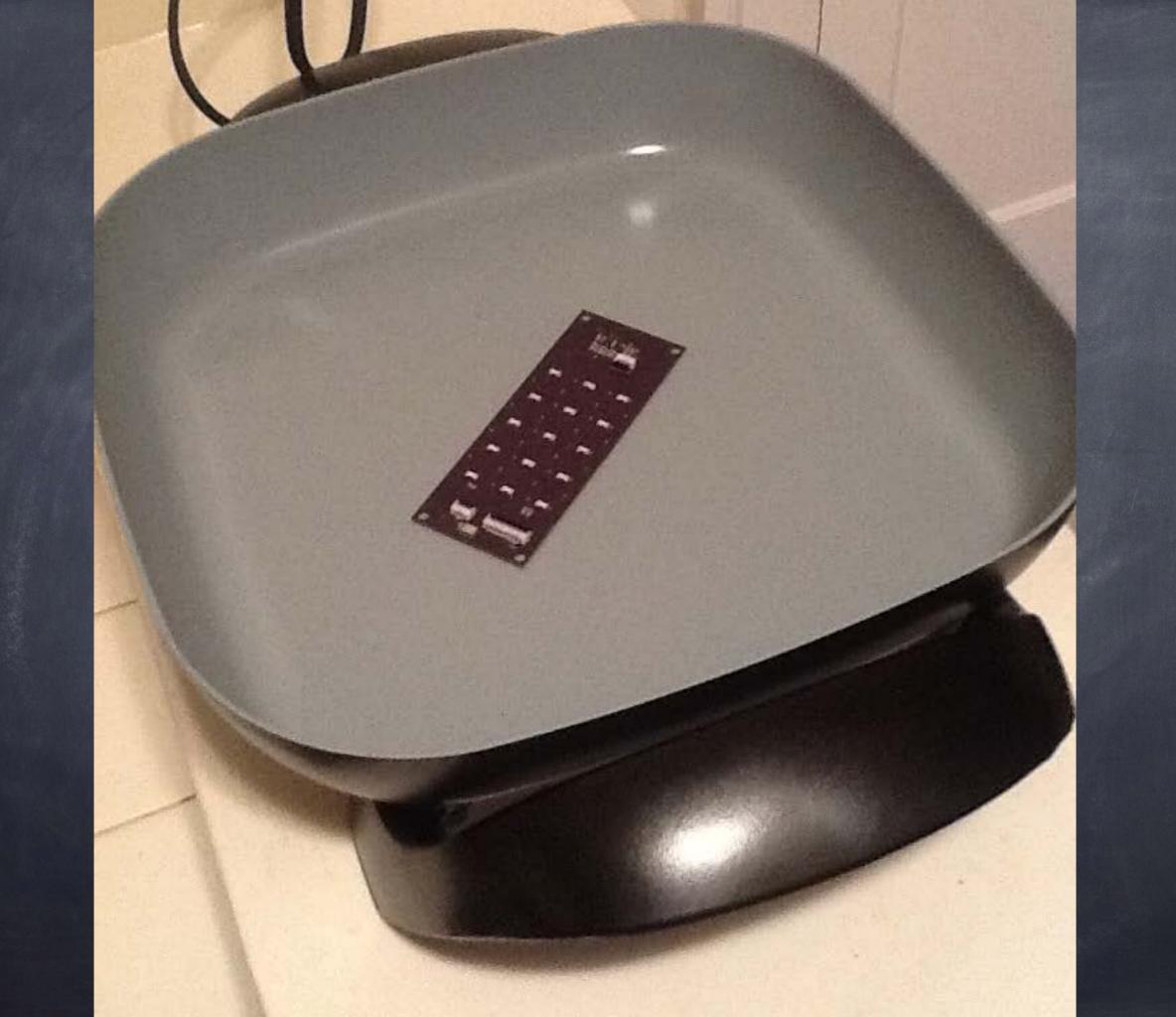

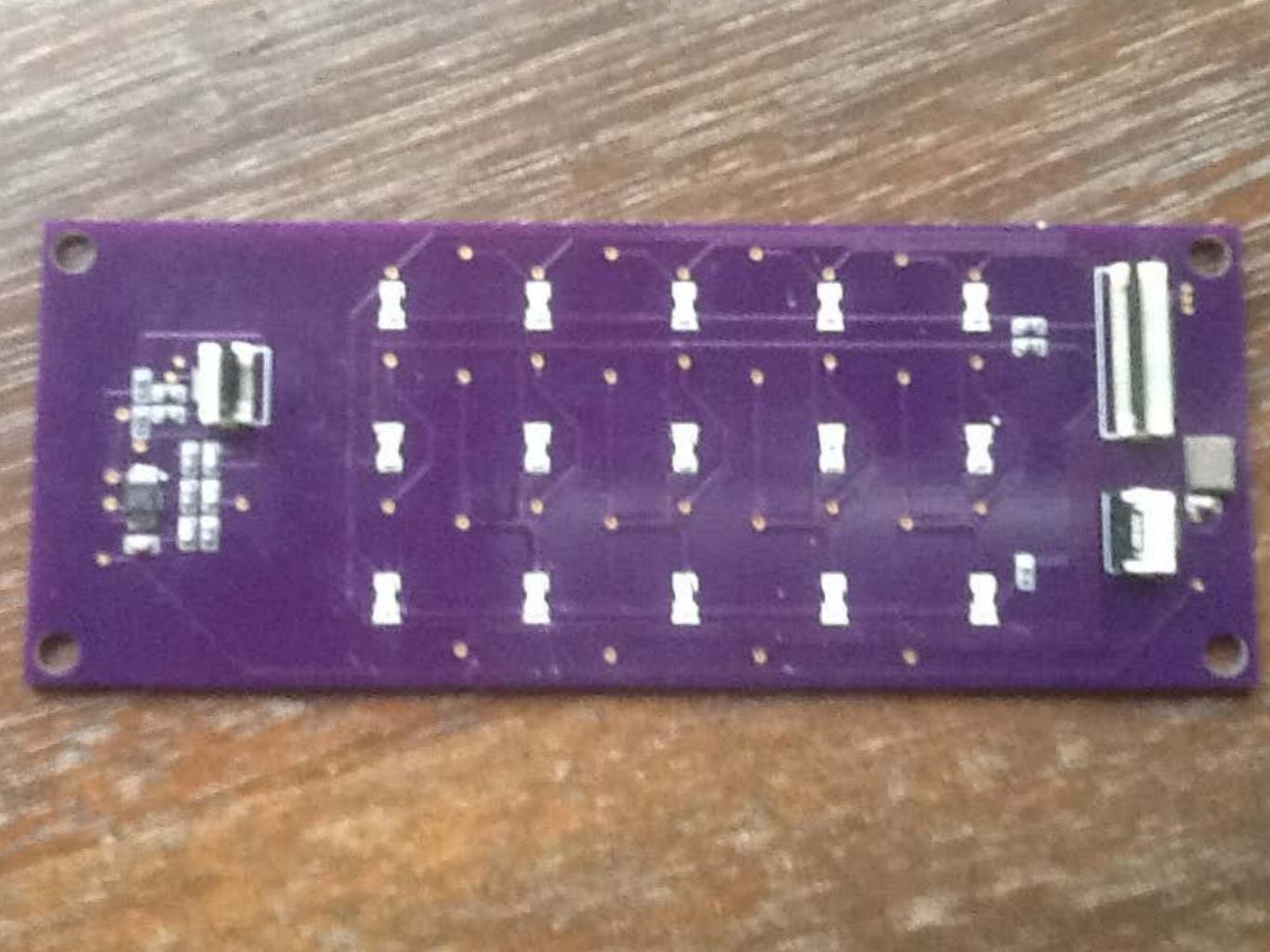

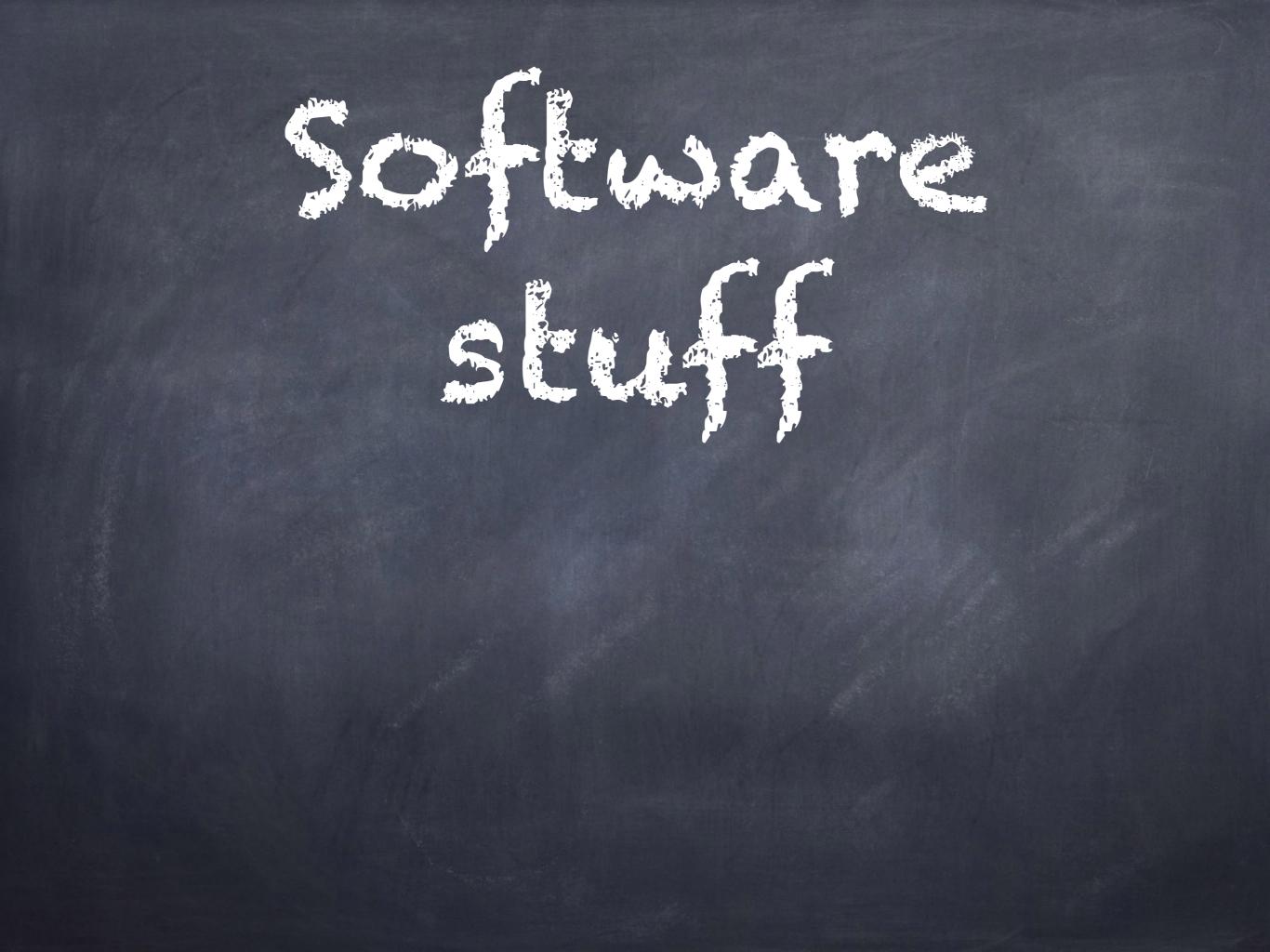

### Tiny compuler, big responsibilities

+ delect buttons presses + blink the lights + ask the cellular chip 4 calls + delect low balleries, cellular connectivity, &c.

| All prices are in US dollars      |                                                                                                    |                                                                                                    |         |          |
|-----------------------------------|----------------------------------------------------------------------------------------------------|----------------------------------------------------------------------------------------------------|---------|----------|
| Digi-Key Part Number              | ATMEGA1284-AURCT-ND                                                                                                    | Price                                                                                                    | Unit    | Extended |
|                                   | Digi-Key Stock: 2,042                                                                                                    | Break                                                                                                    | Price   | Price    |
| Quantity Available                | Can ship immediately                                                                                                    | Price         Unit           Break         Price           Break         Price           Break         1           Break         1           Break         1           1         8.03000           10         7.22400           1284-AUR         25           1284-AUR         100           1284-AUR         100           11284-AUR         100           1284-AUR         100           1128KB         250           128KB         250           128KB         250           100         5.94770           100         4.98240           / RoHS         1,000 | 8.03    |          |
| Manufacturer                      | Atmel                                                                                                    | 10                                                                                                    | 7.22400 | 72.24    |
| Manufacturer Part                 |                                                                                                    | 25                                                                                                    | 6.57040 | 164.26   |
| Number                            | ATMEGA1284-AUR                                                                                                    | ND         Price           Break         1           1         1           10         25           100         25           100         250           500         500                                                                                                    | 5.94770 | 594.77   |
| Description                       | IC MCU 8BIT 128KB                                                                                                    | 250                                                                                                    | 5.44952 | 1,362.38 |
| Description                       | Instrumentation       Can ship immediately         Infacturer       Atmel         Inter Part       ATMEGA1284-AUR         Inter Part       ATMEGA1284-AUR         Inter Part       IC MCU 8BIT 128KB         Ic MCU 8BIT 128KB       FLASH 44TQFP         Status /       Lead free / RoHS | 500                                                                                                    | 4.98240 | 2,491.20 |
| Lead Free Status /<br>RoHS Status | Lead free / RoHS<br>Compliant                                                                                                    | 1,000                                                                                                    | 4.32846 | 4,328.46 |

This part can be programmed by Digi-Key; for details please contact our custom department at 1-800-344-4539 x5725 or custom.orders@digikey.com

Image shown is a representation only. Exact specifications should be obtained from the product data sheet.

1

Quantity

Item Number 🕜

Customer Reference

ATMEGA1284-AURCT-ND \$

Add to Cart

When requested quantity exceeds displayed pricing table quantities, a lesser unit price may appear on your order. You may submit a request for quotation on quantities which are greater than those displayed in the pricing table.

| Datasheets                     | ATMEGA164,324,644,1284(A,P,PA)                                                    | Alternate Package   This part is also available in the following packaging: |                             |              |                       |  |
|--------------------------------|-----------------------------------------------------------------------------------|-----------------------------------------------------------------------------|-----------------------------|--------------|-----------------------|--|
|                                | Datasheet<br>ATMEGA164,324,644,1284(A,PA,P)<br>Summary                            | Digi-Key Part Number                                                        | Manufacturer Part<br>Number | Manufacturer | Packaging             |  |
| Product<br>Photos              | 44-TQFP                                                                           | ATMEGA1284-<br>AURTR-ND                                                     | ATMEGA1284-AUR              | Atmel        | Tape & Reel<br>(TR) ? |  |
| Product<br>Training<br>Modules | MCU Product Line Introduction<br>megaAVR Introduction<br>Software Framework (ASF) | ATMEGA1284-AU-ND                                                            | ATMEGA1284-AU               | Atmel        | Tray 🕜                |  |

| All prices are in                 |                               |       |         | US dollars. |  |
|-----------------------------------|-------------------------------|-------|---------|-------------|--|
| Digi-Key Part Number              | ATMEGA1284-AURCT-ND           | Price | Unit    | Extended    |  |
|                                   | Digi-Key Stock: 2,042         | Break | Price   | Price       |  |
| Quantity Available                | Can ship immediately          | 1     | 8.03000 | 8.03        |  |
| Manufacturer                      | Atmel                         | 10    | 7.22400 | 72.24       |  |
| Manufacturer Part                 |                               | 25    | 6.57040 | 164.26      |  |
| Number                            | ATMEGA1284-AUR                | 100   | 5.94770 | 594.77      |  |
| Decorintion                       | IC MCU 8BIT 128KB             | 250   | 5.44952 | 1,362.38    |  |
| Description                       | FLASH 44TQFP                  | 500   | 4.98240 | 2,491.20    |  |
| Lead Free Status /<br>RoHS Status | Lead free / RoHS<br>Compliant | 1,000 | 4.32846 | 4,328.46    |  |

This part can be programmed by Digi-Key; for details please contact our custom department at 1-800-344-4539 x5725 or custom.orders@digikey.com

Item Number 🕜 Customer Reference Quantity ATMEGA1284-AURCT-ND \$ Add to Cart 1

When requested quantity exceeds displayed pricing table quantities, a lesser unit price may appear on your order. You may submit a request for quotation on quantities which are greater than those displayed in the pricing table.

| Datasheets                     | ATMEGA164,324,644,1284(A,P,PA)                                                    | Alternate Package   Th  | is part is also available   | in the following pa | ackaging:           |  |
|--------------------------------|-----------------------------------------------------------------------------------|-------------------------|-----------------------------|---------------------|---------------------|--|
|                                | Datasheet<br>ATMEGA164,324,644,1284(A,PA,P)<br>Summary                            | Digi-Key Part Number    | Manufacturer Part<br>Number | Manufacturer        | Packaging           |  |
| Product<br>Photos              | 44-TQFP                                                                           | ATMEGA1284-<br>AURTR-ND | ATMEGA1284-AUR              | Atmel               | Tape & Reel<br>(TR) |  |
| Product<br>Training<br>Modules | MCU Product Line Introduction<br>megaAVR Introduction<br>Software Framework (ASF) | ATMEGA1284-AU-ND        | ATMEGA1284-AU               | Atmel               | Tray 🕜              |  |

Image shown is a representation only. Exact specifications should be obtained from the product data sheet.

|                                   |                               | All pr      | ices are in US dollars |          |  |
|-----------------------------------|-------------------------------|-------------|------------------------|----------|--|
| Digi-Key Part Number              | ATMEGA1284-AURCT-ND           | Price       | Unit                   | Extended |  |
|                                   | Digi-Key Stock: 2,042         | Break Price |                        | Price    |  |
| Quantity Available                | Can ship immediately          | 1           | 8.03000                | 8.03     |  |
| Manufacturer                      | Atmel                         | 10          | 7.22400                | 72.24    |  |
| Manufacturer Part                 |                               | 25          | 6.57040                | 164.26   |  |
| Number                            | ATMEGA1284-AUR                | 100         | 5.94770                | 594.77   |  |
| Description                       | IC MCU 8BIT 128KB             | 250         | 5.44952                | 1,362.38 |  |
| Description                       | FLASH 44TQFP                  | 500         | 4.98240                | 2,491.20 |  |
| Lead Free Status /<br>RoHS Status | Lead free / RoHS<br>Compliant | 1,000       | 4.32846                | 4,328.46 |  |

This part can be programmed by Digi-Key; for details please contact our custom department at 1-800-344-4539 x5725 or custom.orders@digikey.com

| Quantity |   |
|----------|---|
| 1        | A |

Item Number 😨

Custo

### Customer Reference

ATMEGA1284-AURCT-ND \$

Add to Cart

SSI

Imag

Exac

n is a representation only.

product data sheet.

ations should be obtained

When requested quantity exceeds displayed pricing table quantities, a lesser unit price may apper You may submit a request for quotation on quantities which are greater that

| Datasheets                     | ATMEGA164,324,644,1284(A,P,PA)<br>Datasheet                                       | Alternate Package   Th  |                | Contraction Contraction | aging:                |
|--------------------------------|-----------------------------------------------------------------------------------|-------------------------|----------------|-------------------------|-----------------------|
|                                | ATMEGA164,324,644,1284(A,PA,P)<br>Summary                                         | Digi-Key Part Number    | Manu.<br>Numbe |                         | urer Packaging        |
| Product<br>Photos              | 44-TQFP                                                                           | ATMEGA1284-<br>AURTR-ND | ATME           |                         | Tape & Reel<br>(TR) 🕜 |
| Product<br>Training<br>Modules | MCU Product Line Introduction<br>megaAVR Introduction<br>Software Framework (ASF) | ATMEGA1284-AU-ND        | AT             | AU Atr                  | Tray 🕜                |

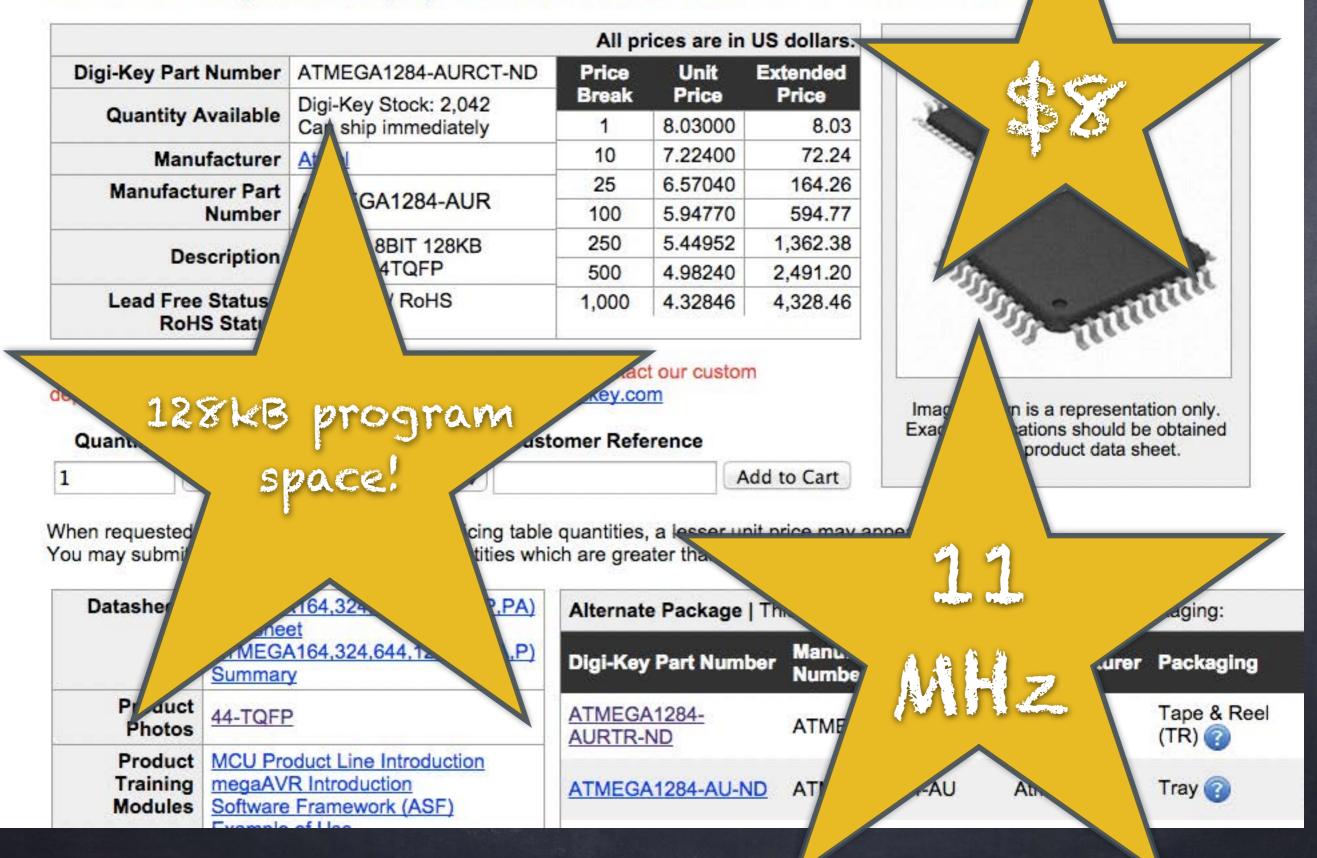

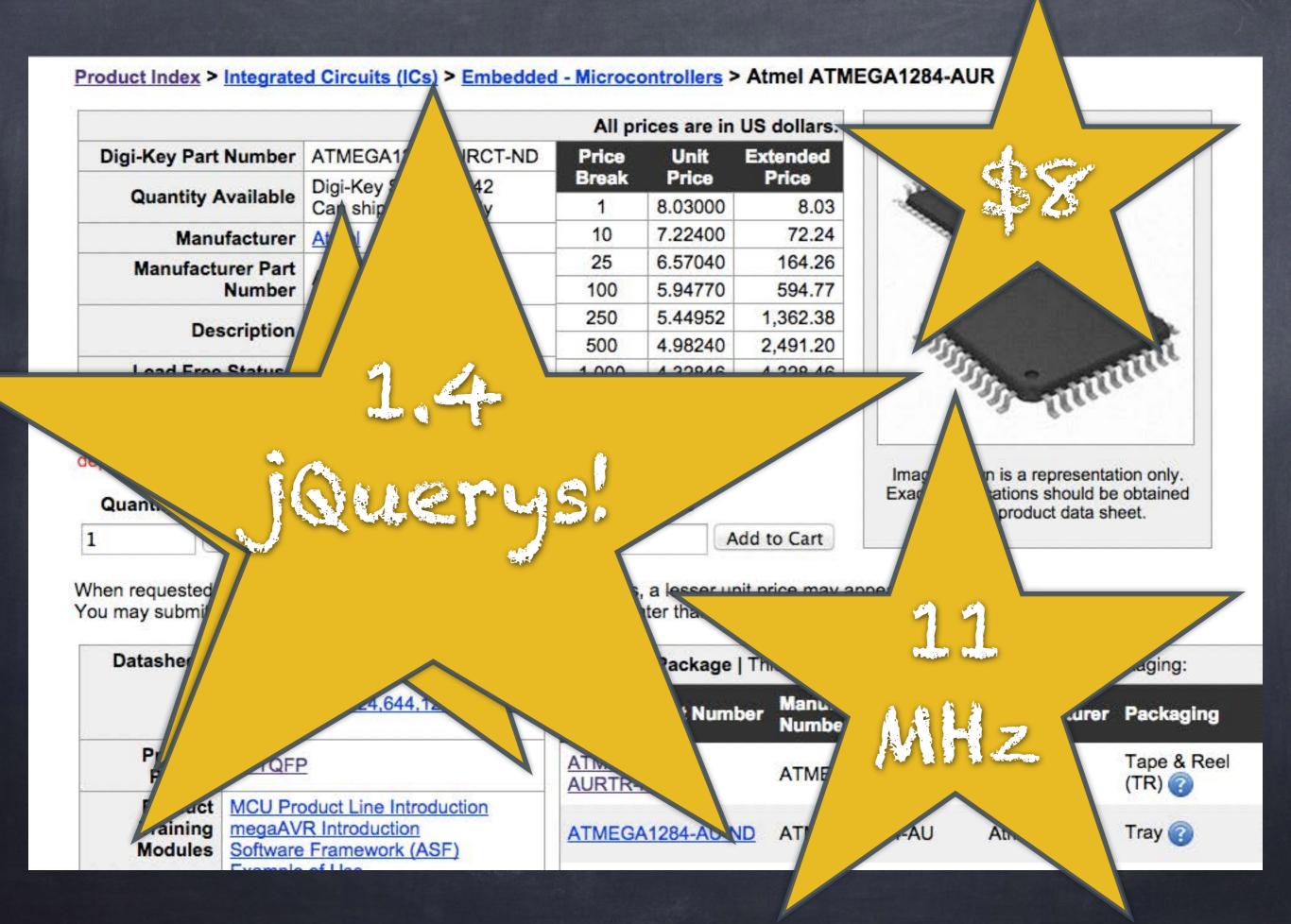

### No Operating System

+ no Ehreads
+ no garbage collection
+ no sleep();
+ no callbacks

Carles, N ogtim di ech Tvalie number diji the 385

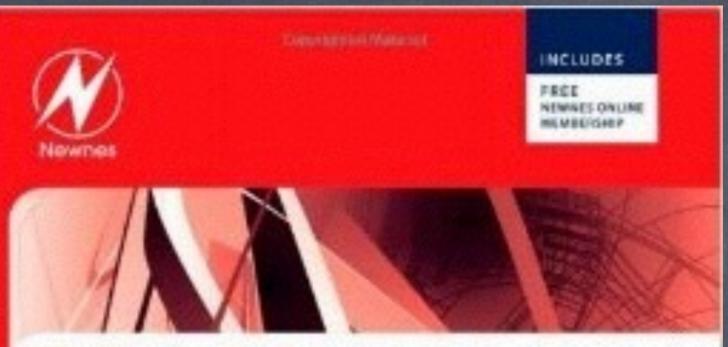

## PRACTICAL UML STATECHARTS IN C/C++, Second Edition Event-Driven Programming for Embedded Systems

- Footsex as core concepts
- Precides a complete, ready-to-cas, open activos software antisterare
- Includes an extensive example using the ARM Certex-MB

Miro Samek

**Dopyrighted Material** 

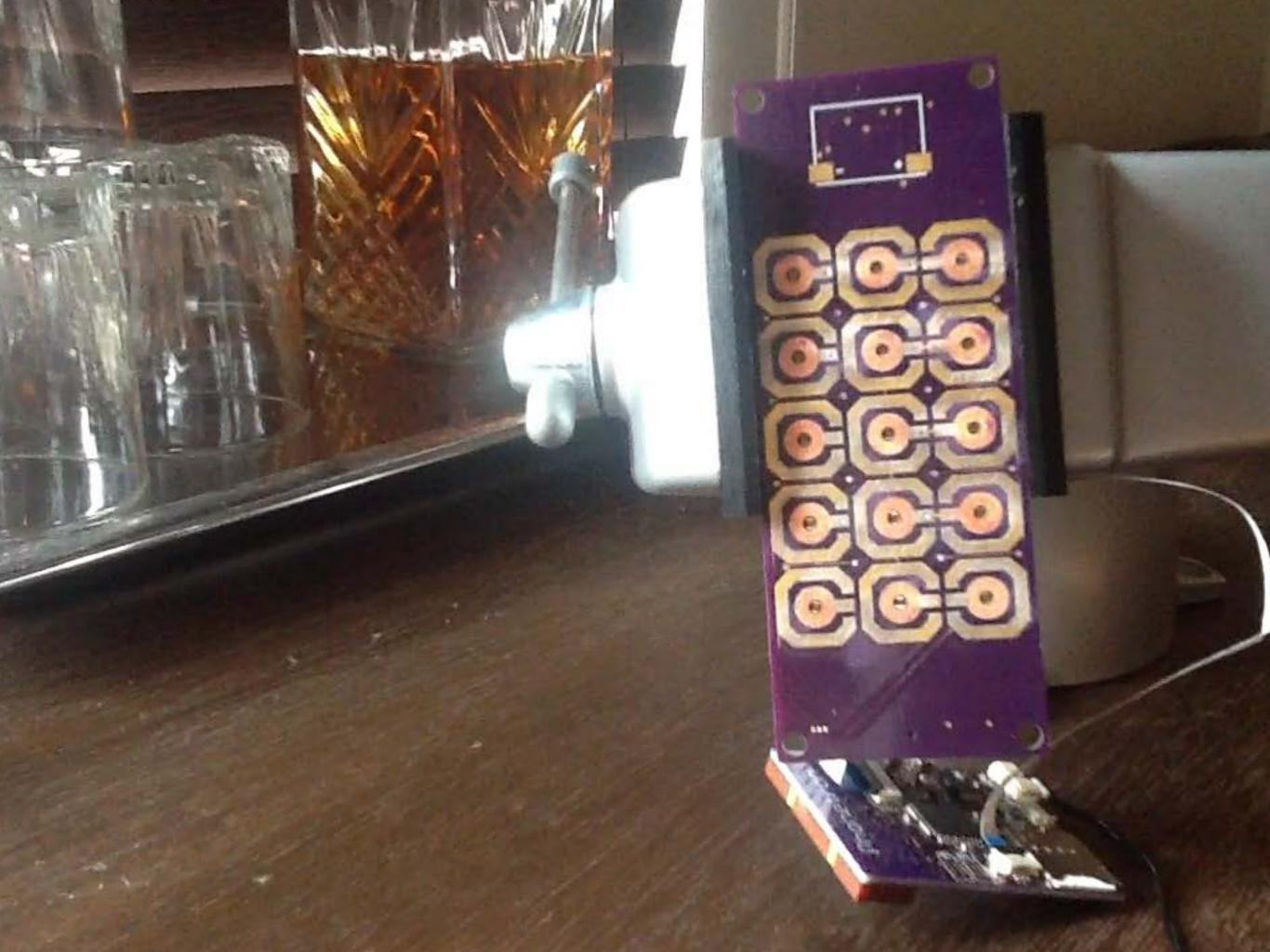

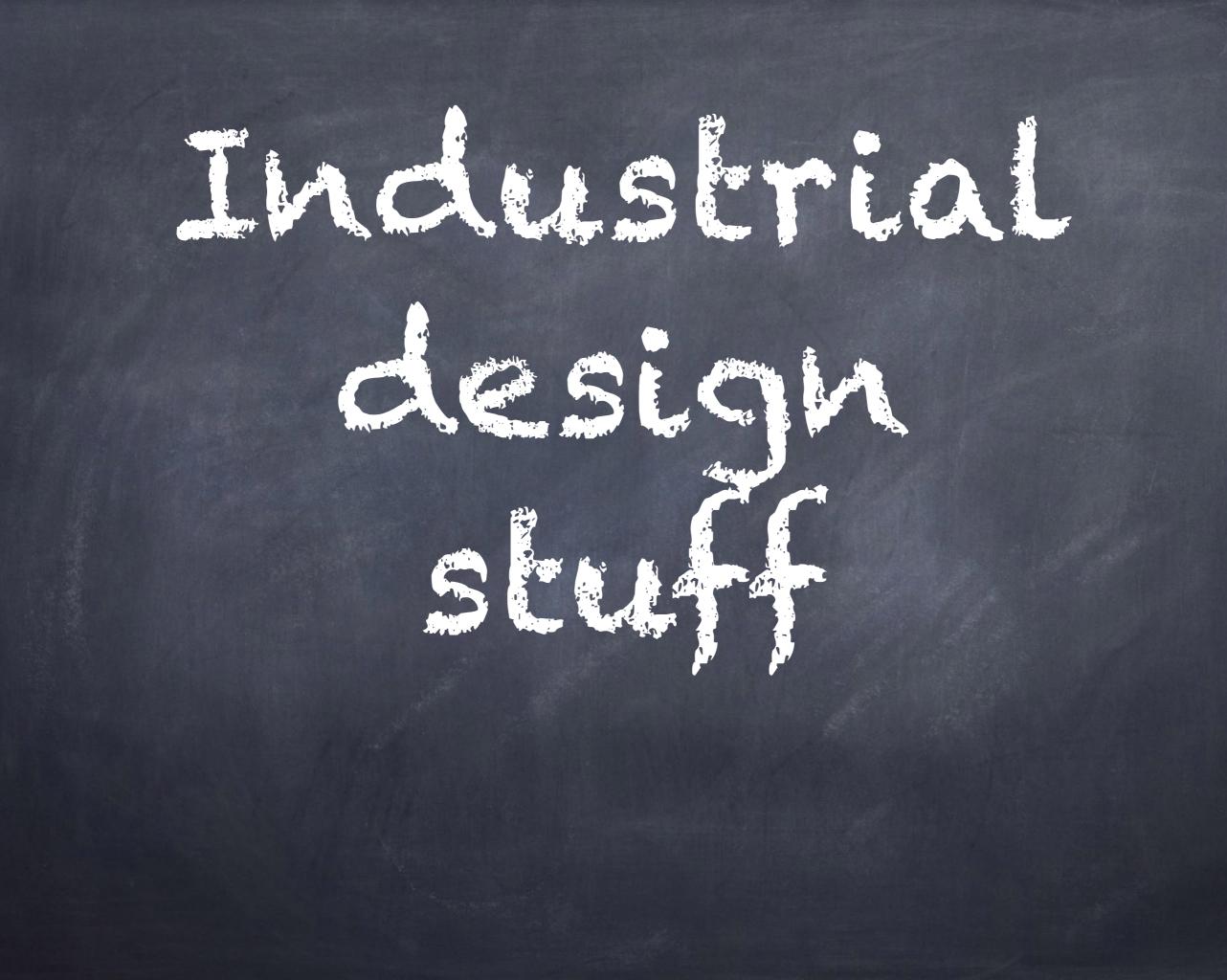

phere batin 17 Im

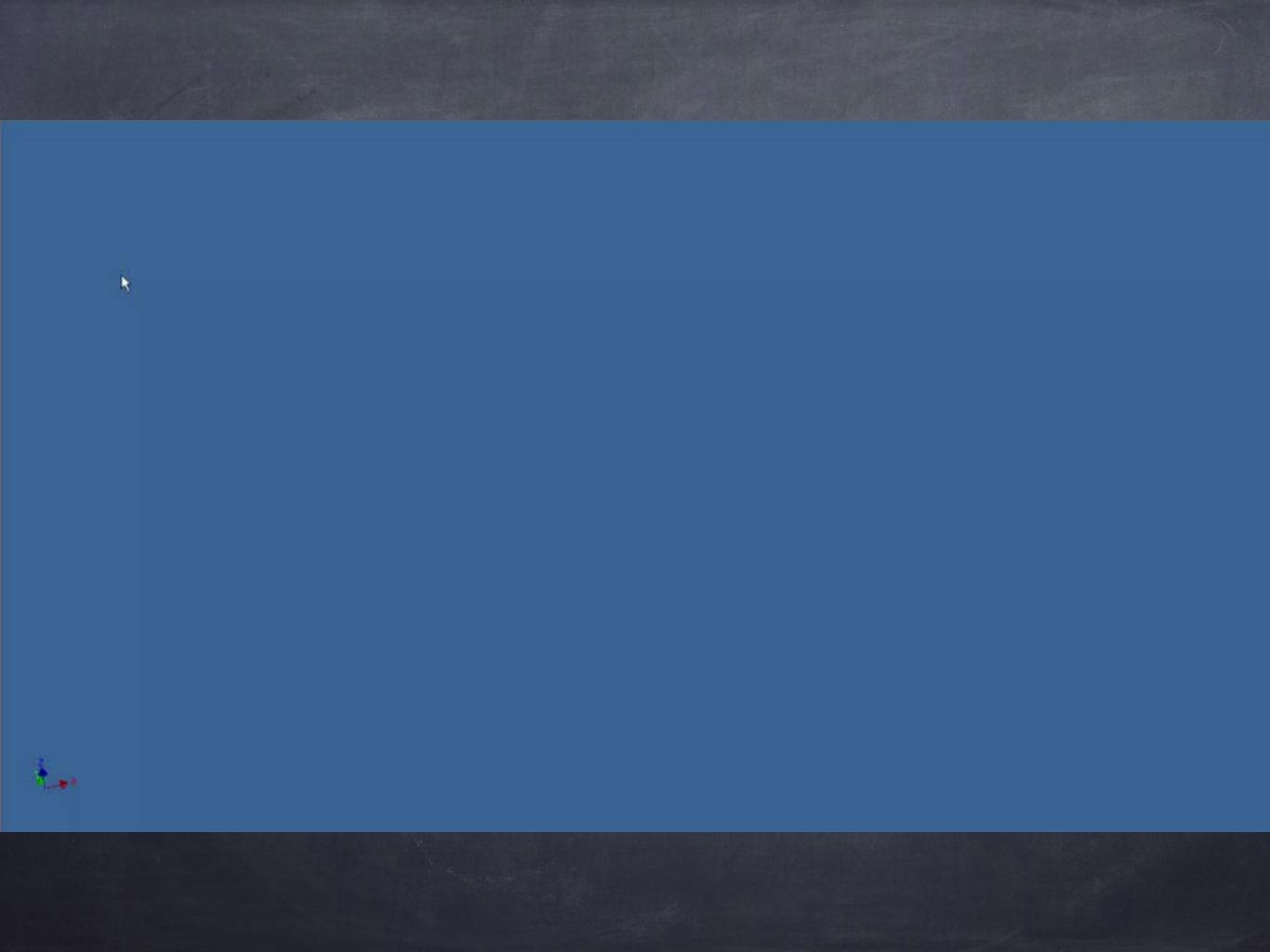

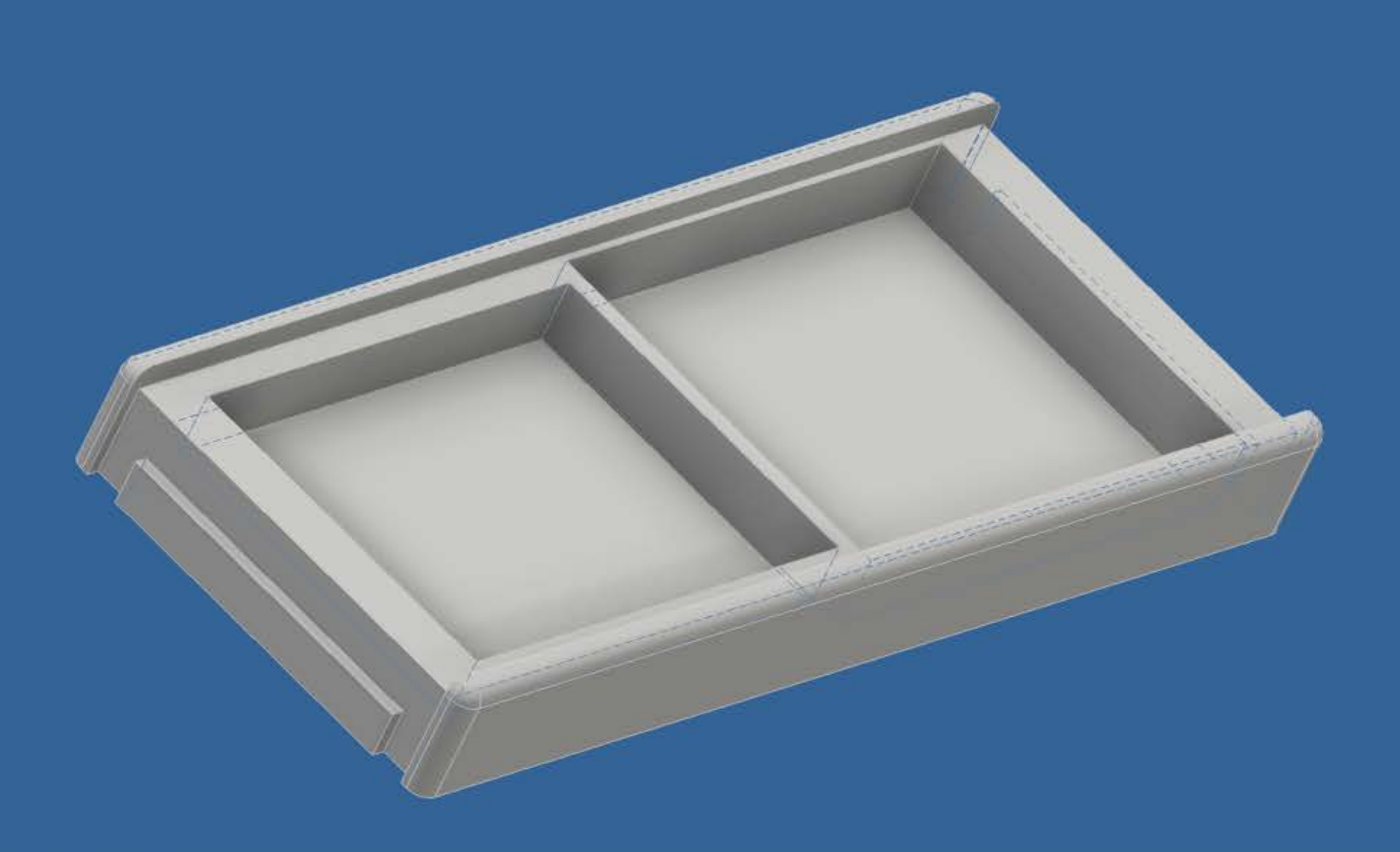

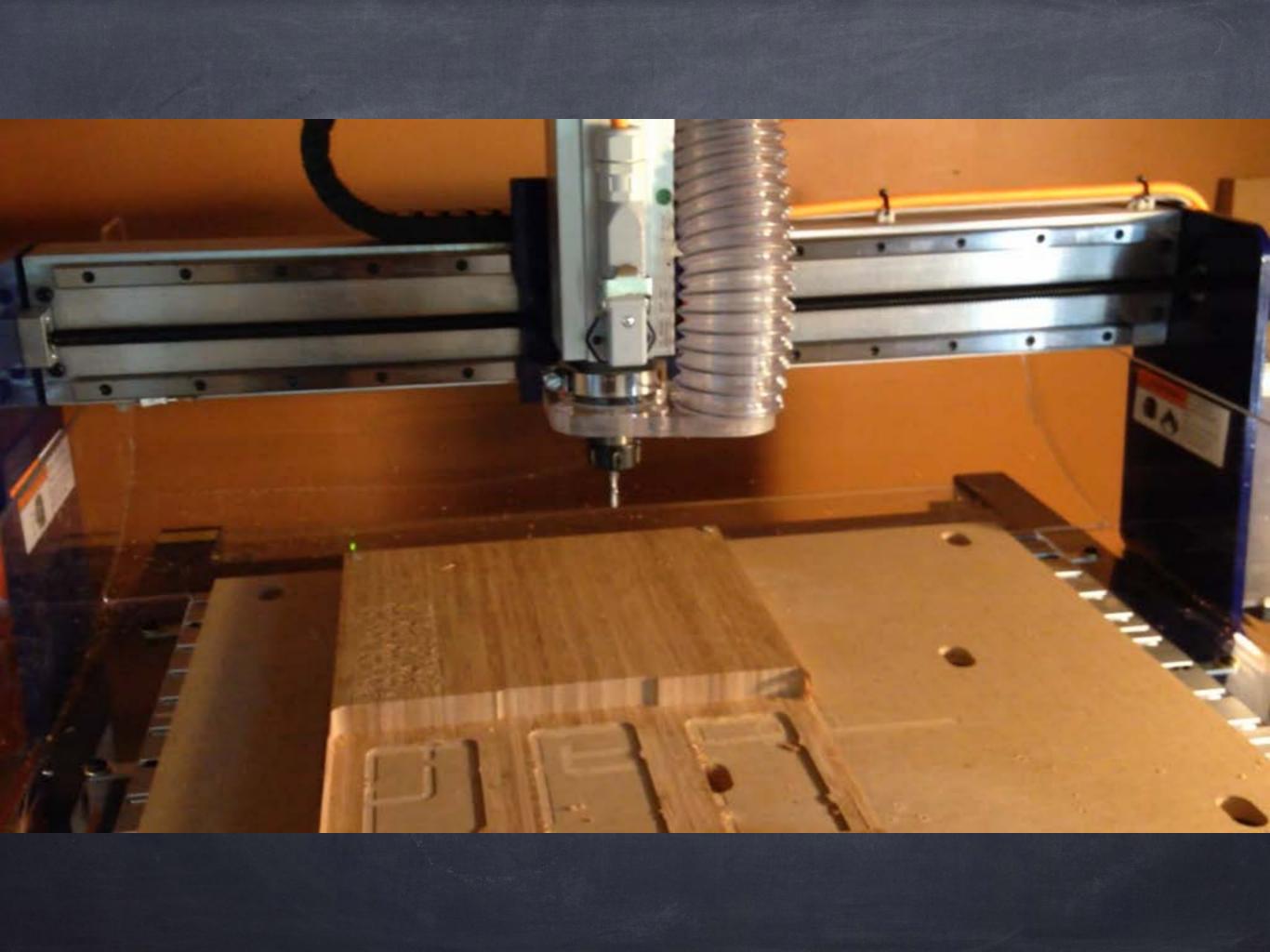

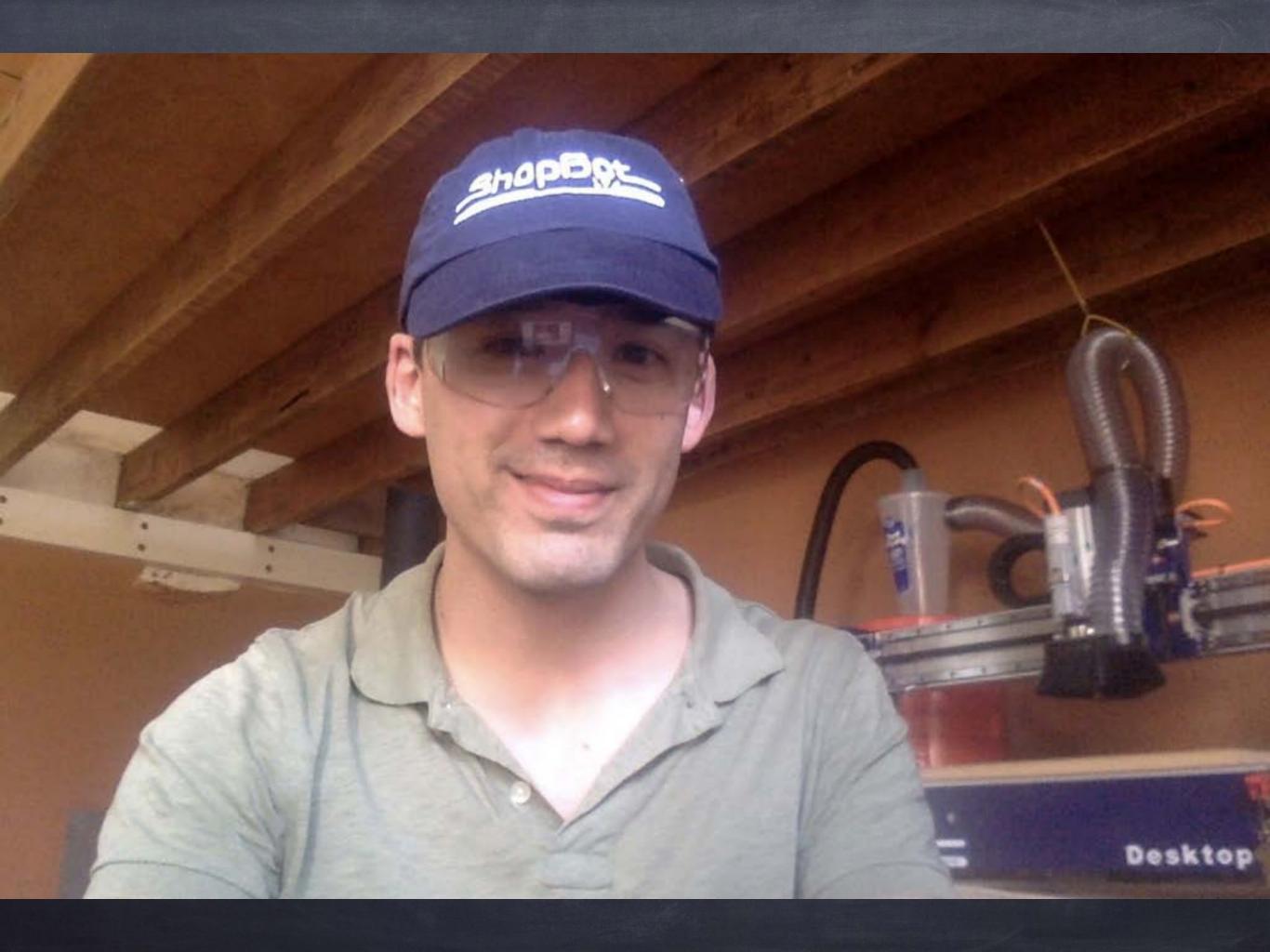

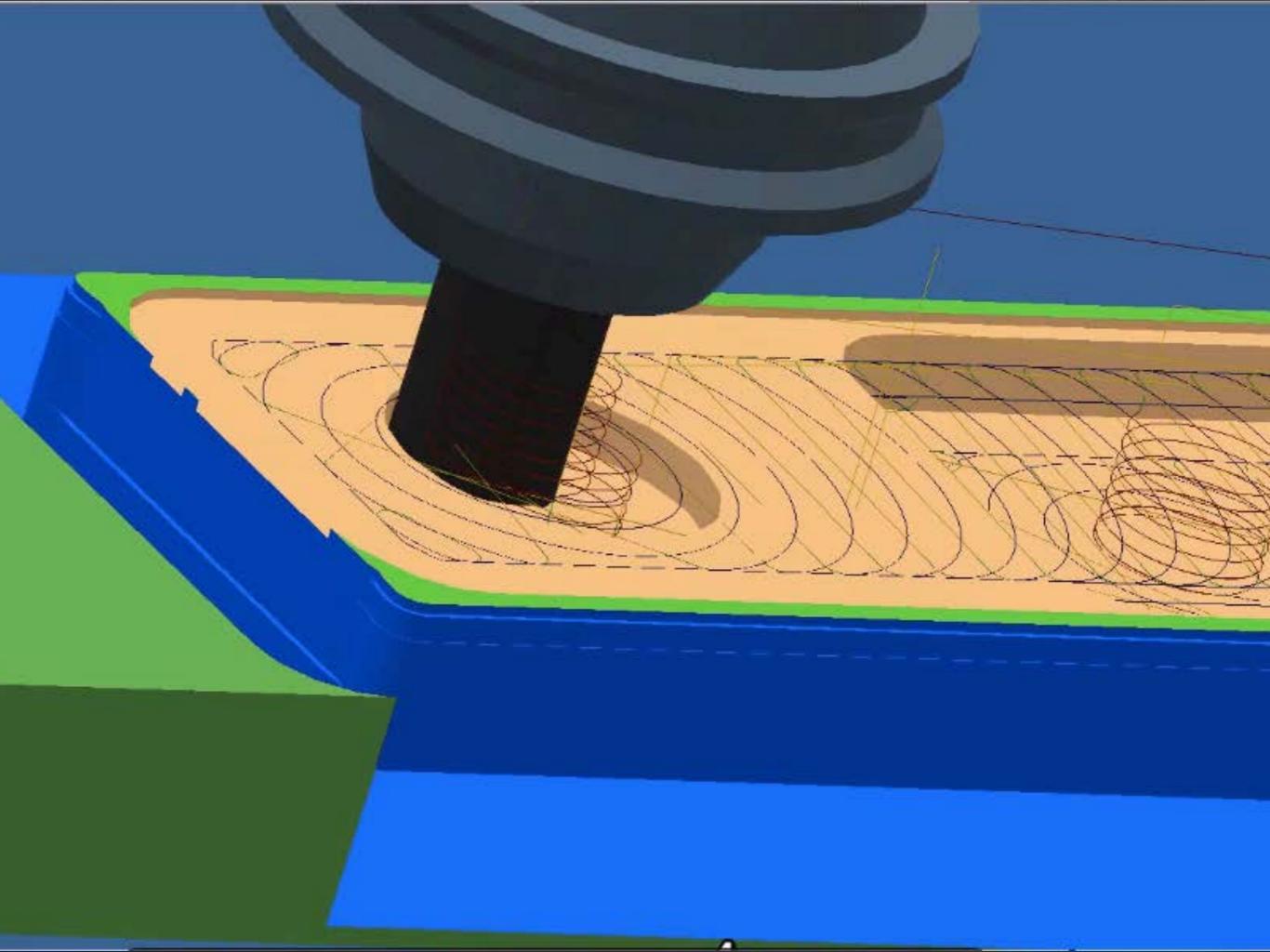

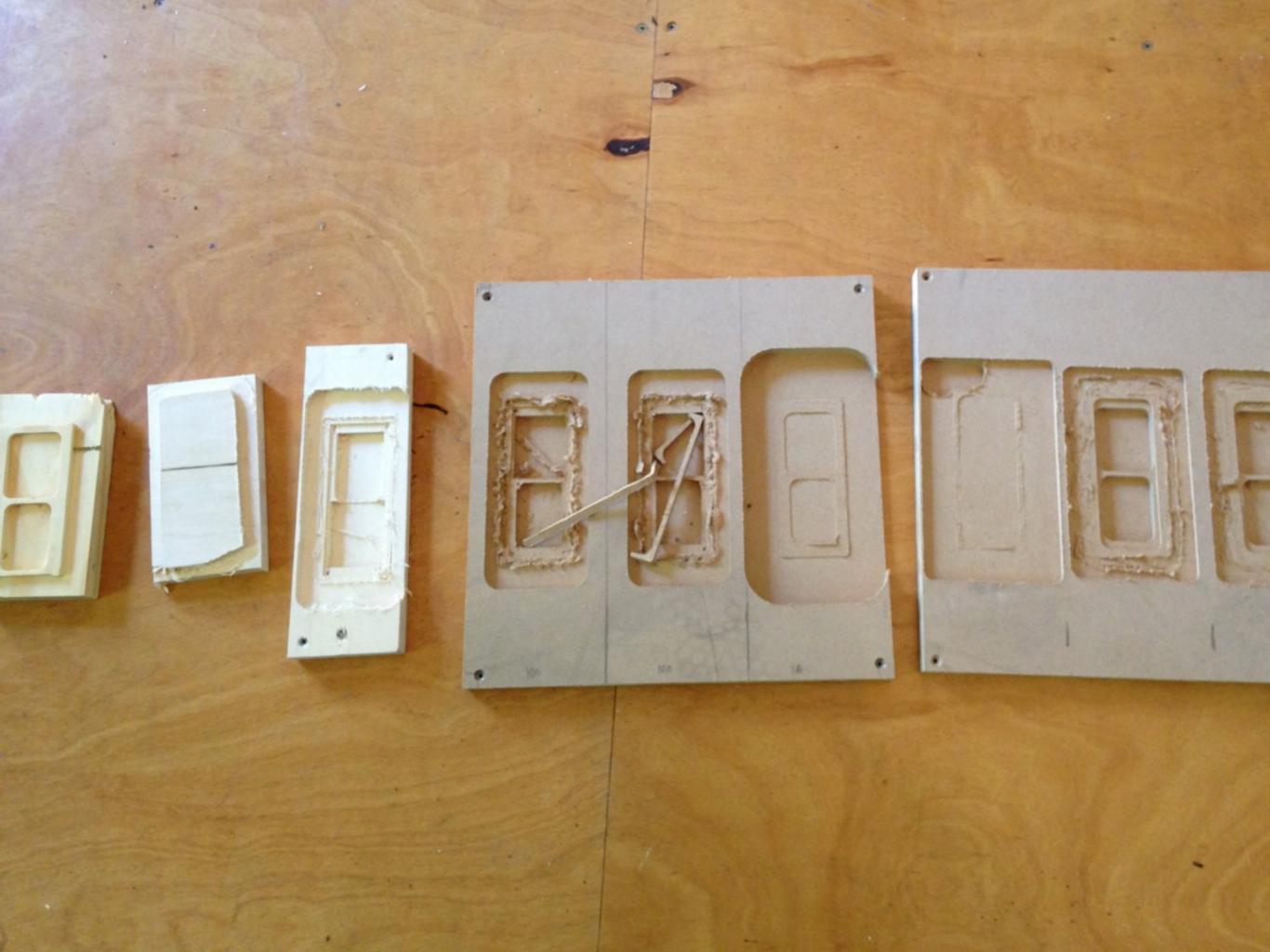

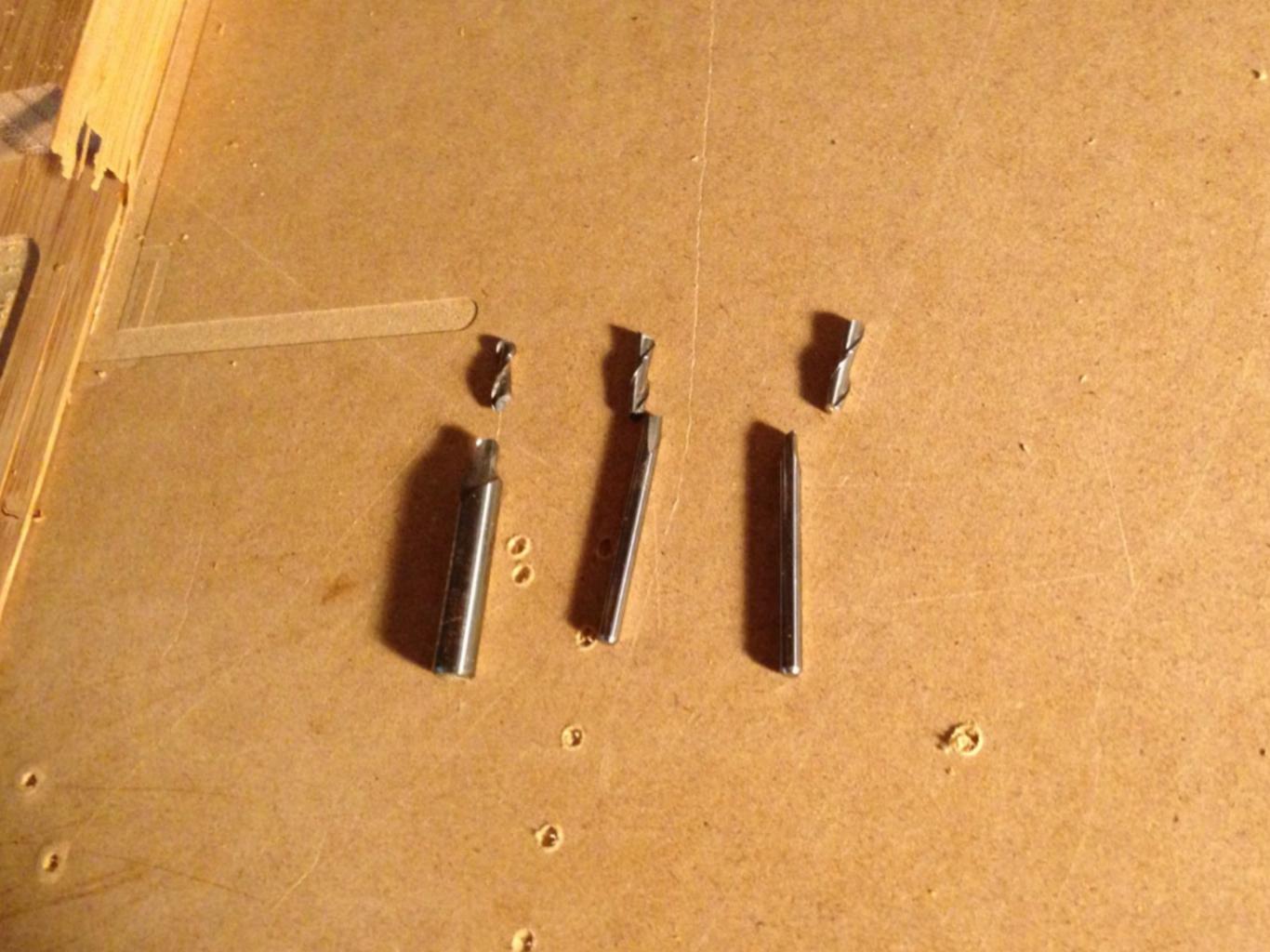

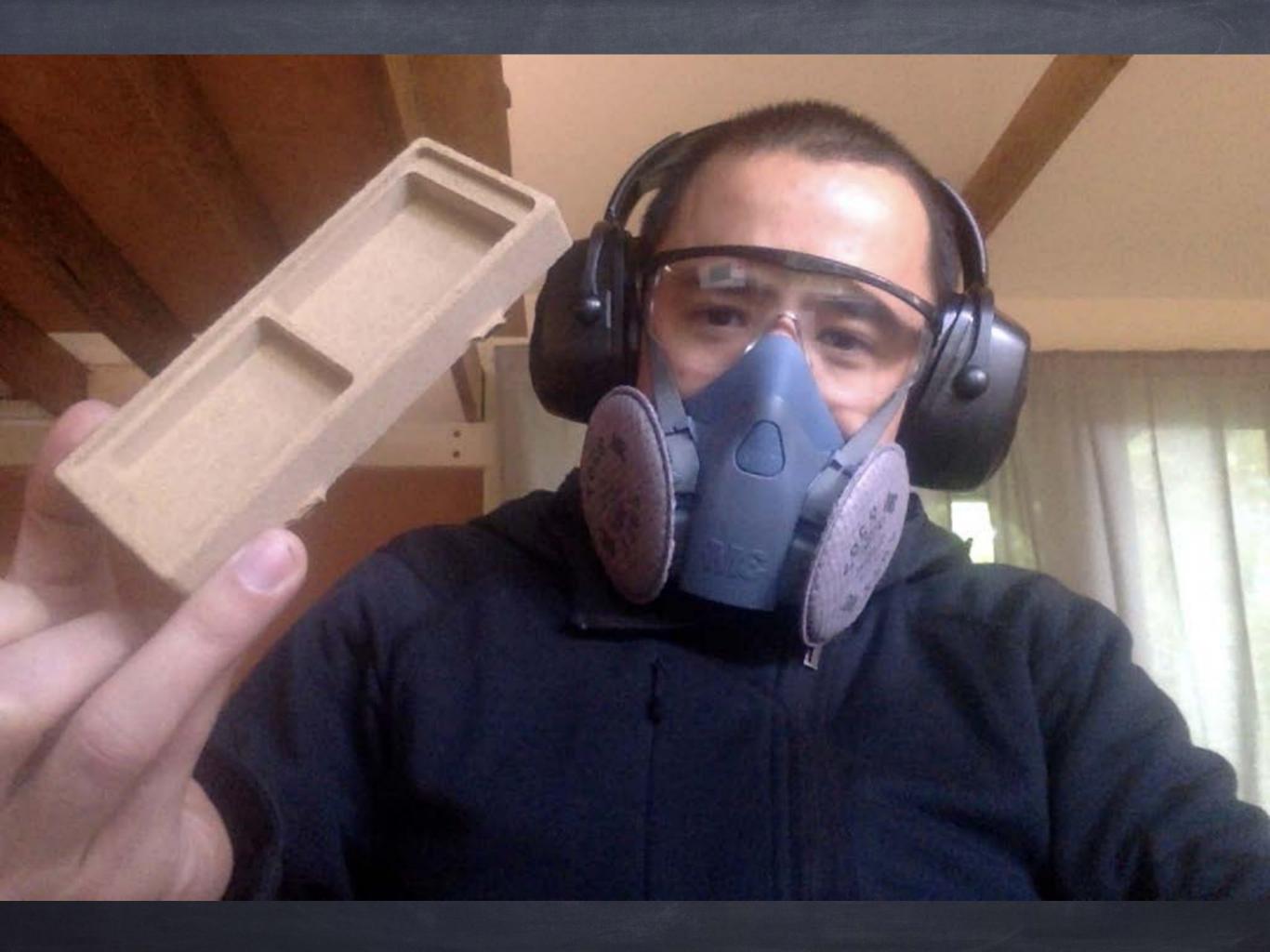

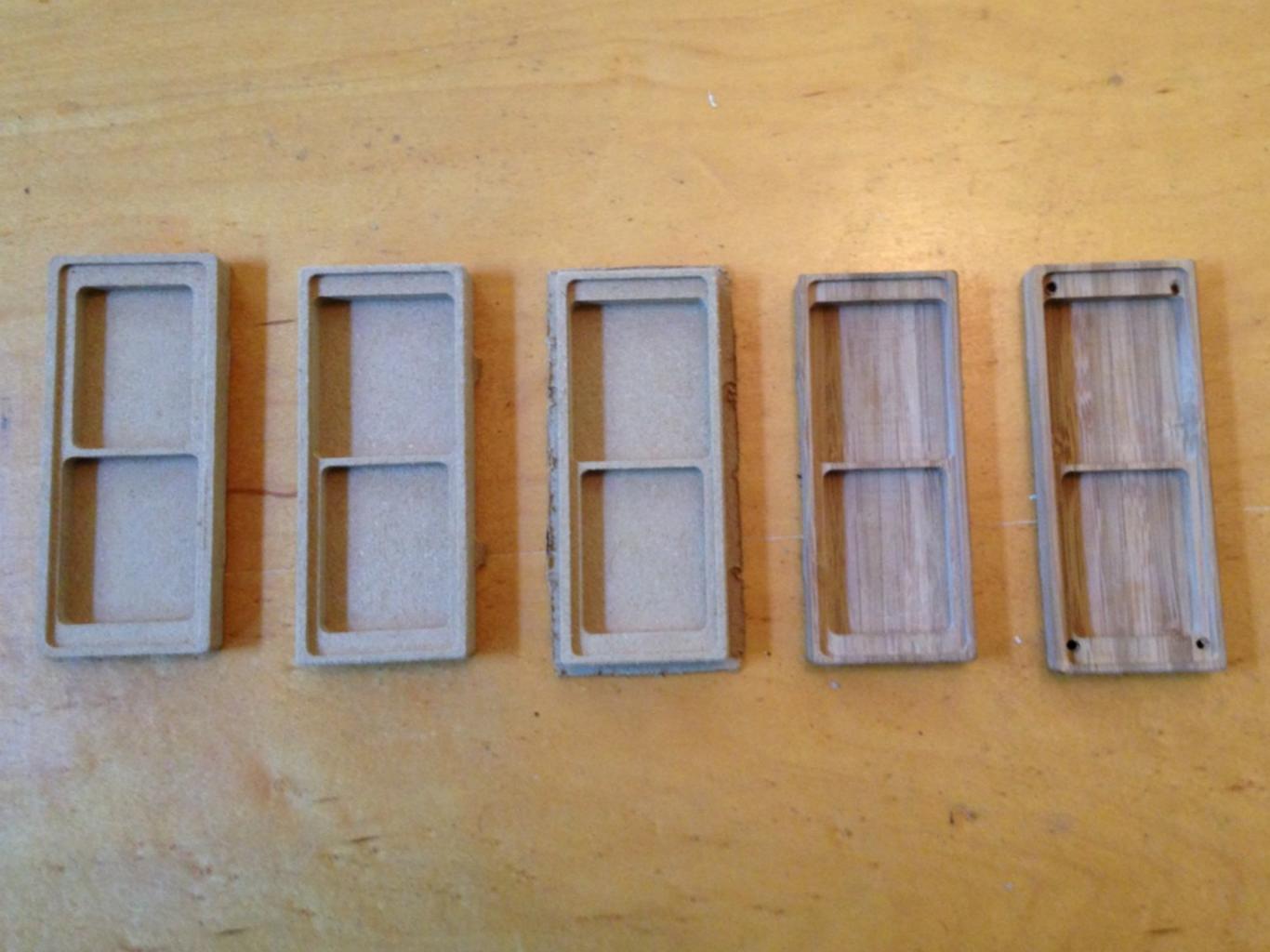

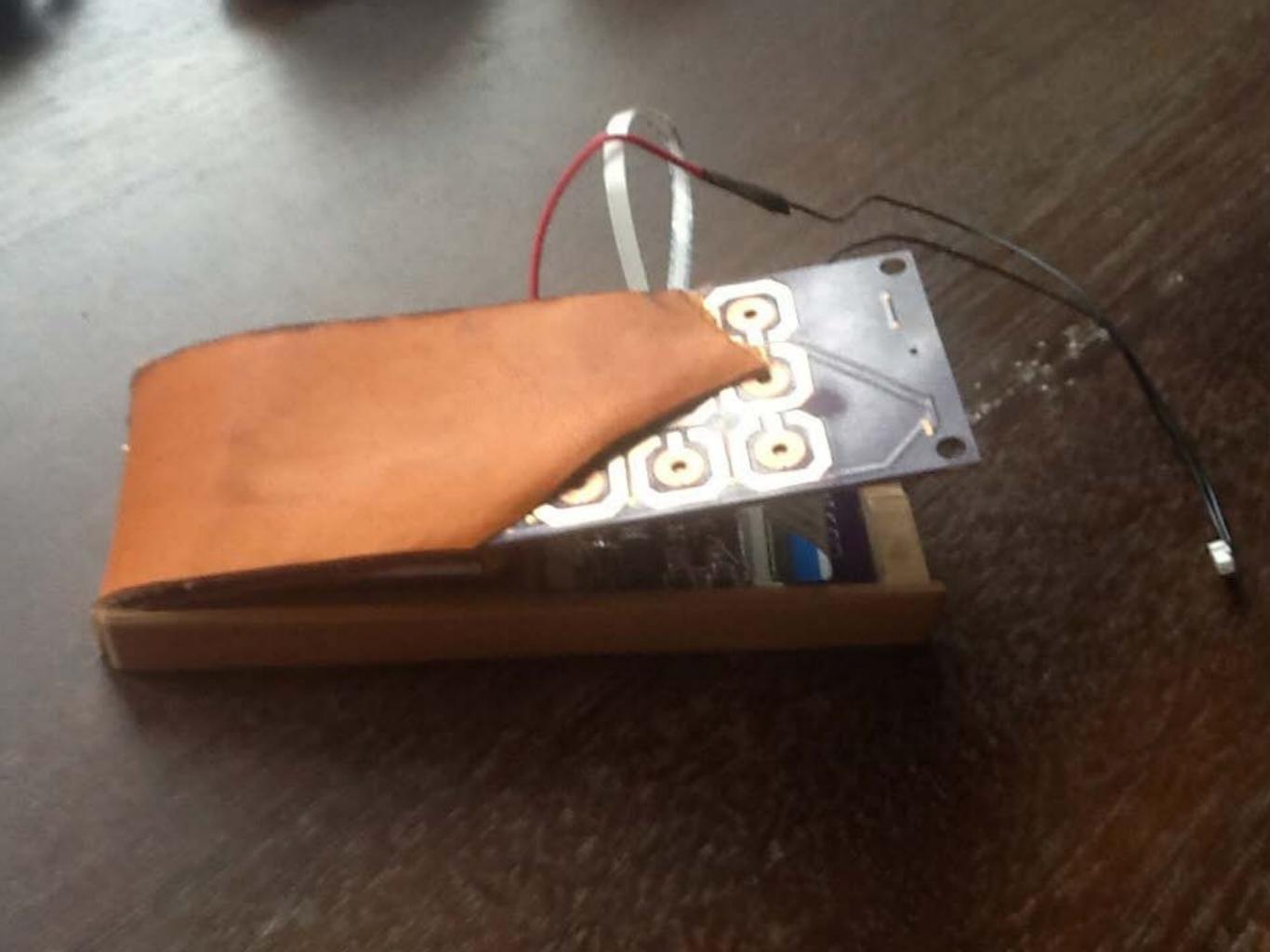

## I'm 350 hours in.

+ 80h research / sketching / thinking + 70h software

+ 70h electrical engineering + 30h design / manufacturing + 30h workin' with my hands

Marence Sturf LS ACTION

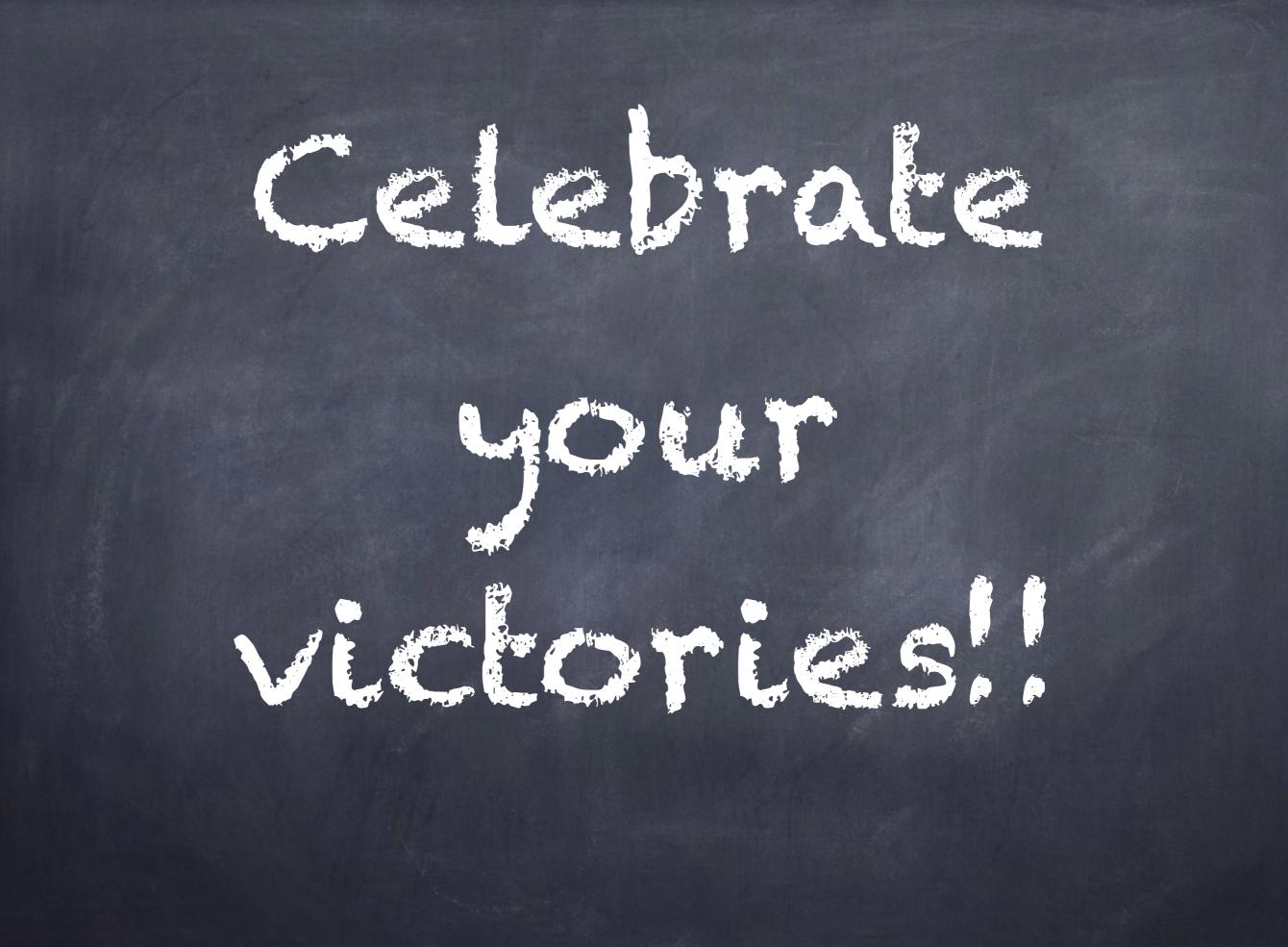

Thanks.

elynaghk

(secret mailing list)